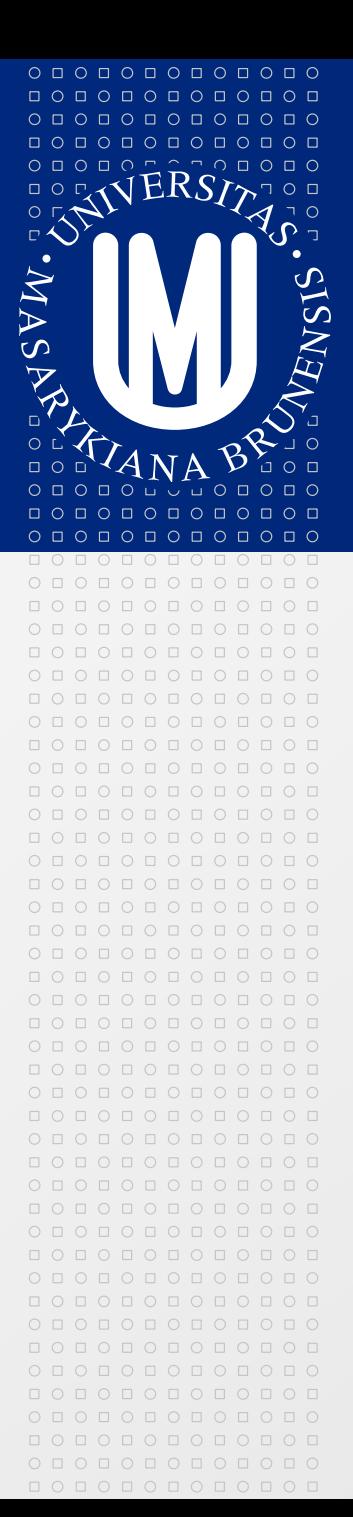

# **PV213 Enterprise Information Systems in Practice**

**07 - Architecture of the EIS in the cloud**

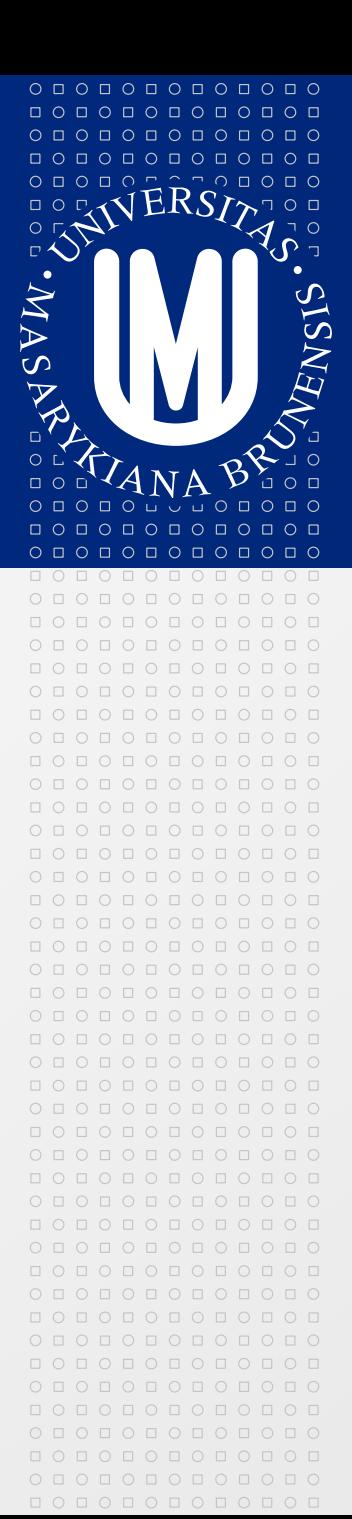

Tento projekt je spolufinancován Evropským sociálním fondem a státním rozpočtem České republiky.

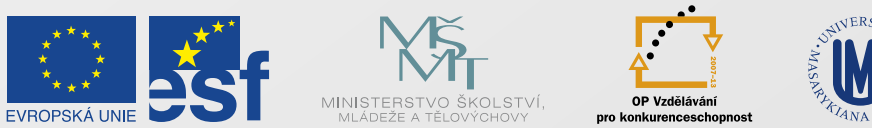

INVESTICE DO ROZVOJE VZDĚLÁVÁNÍ

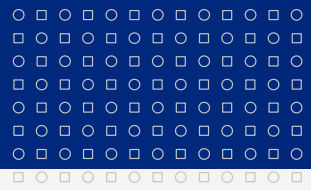

Tento projekt je spolufinancován Evropským sociálním fondem a státním rozpočtem České republiky.

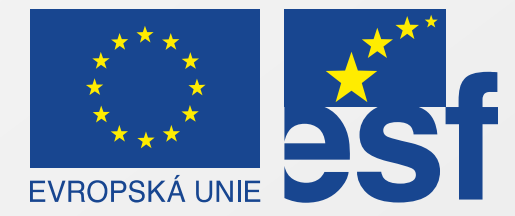

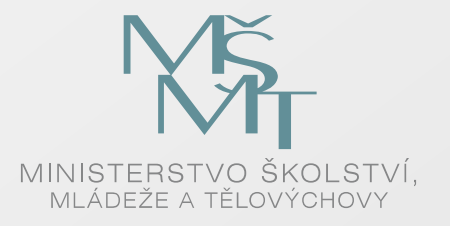

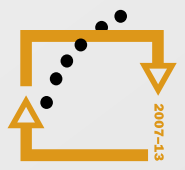

OP Vzdělávání pro konkurenceschopnost

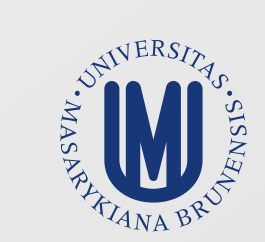

### INVESTICE DO ROZVOJE VZDĚLÁVÁNÍ

# **Cloud Computing motivation**

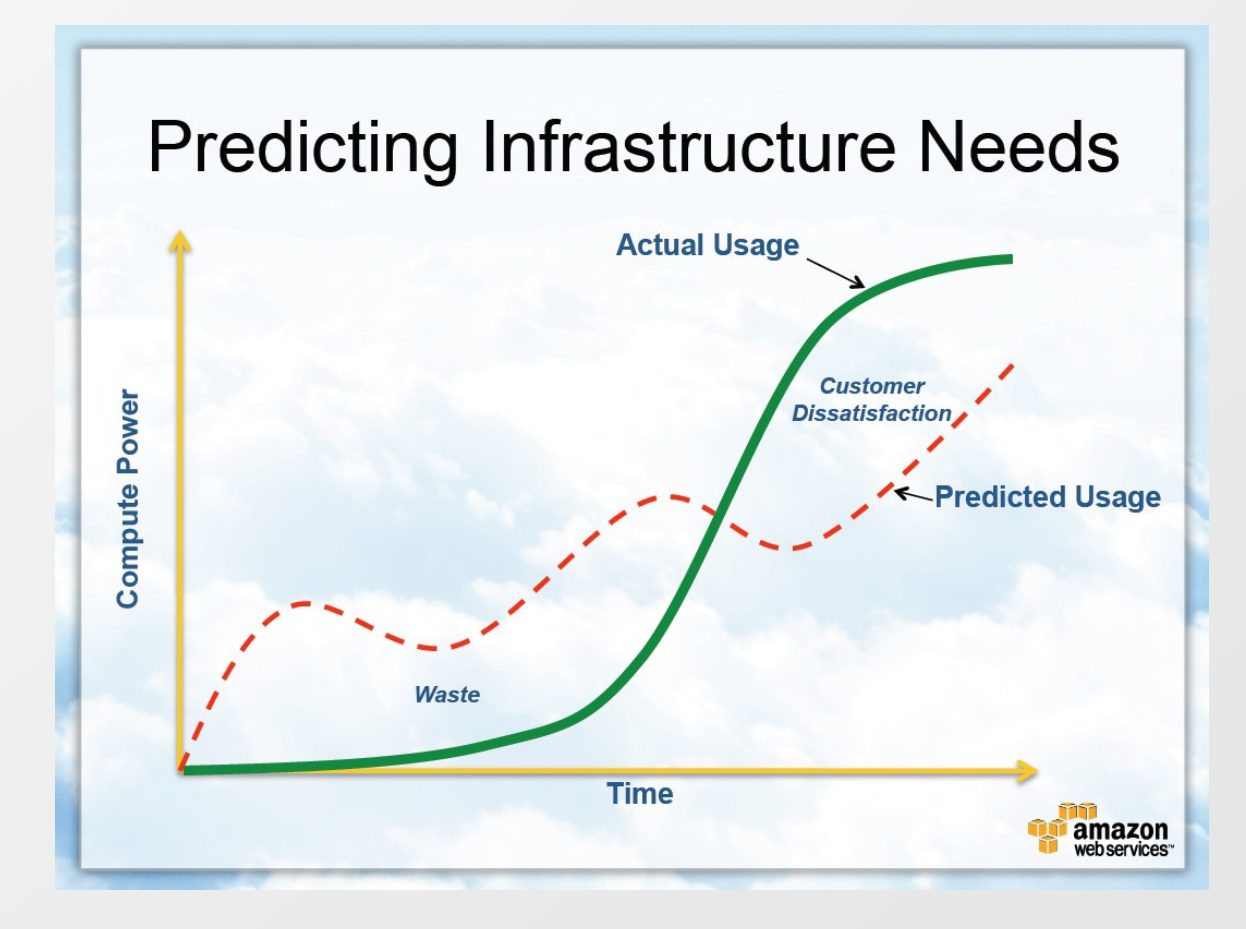

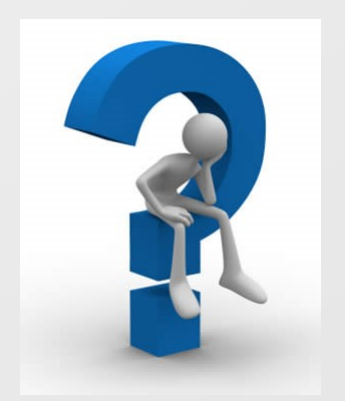

How can my application grow with customers?

How can I pay only for what I use?

# **What is Cloud Computing?**

**Cloud computing** is Internet-based computing, whereby shared resources, software and information are provided to computers and other devices on-demand, like the electricity grid.

### **Five Attributes of Cloud Computing**

- **Service based**
- Scalable and elastic
- Shared

O П О П О П О П О П

<u>ПОПОПОПОГ</u>

 $0 0 0 0 0 0 0 0 0 0 0$  $\begin{array}{cccccccccccccc} \Box & \Diamond & \Box & \Diamond & \Box & \Diamond & \Box & \Diamond & \Box & \Diamond & \Box \end{array}$  $0 0 0 0 0 0 0 0 0 0 0 0 0$ 

- Metered by use  $\geq$
- Uses internet technologies $\boxed{\circledcirc}$

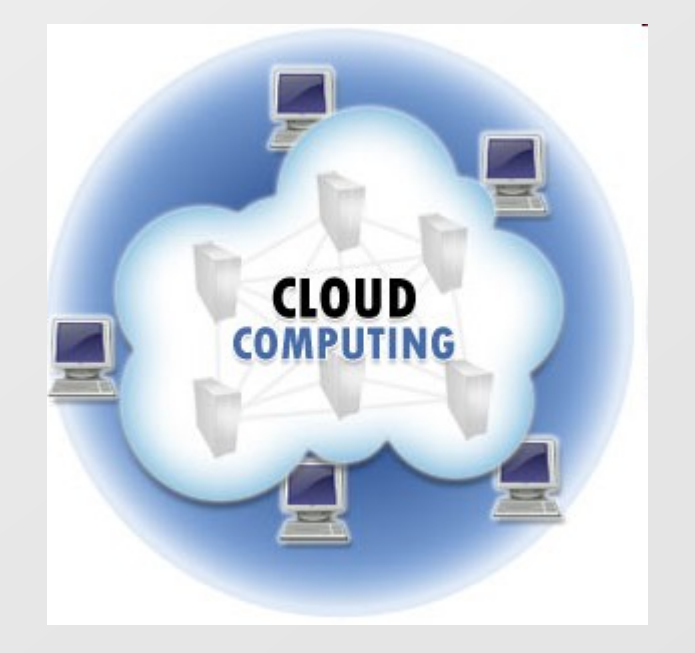

## **History**

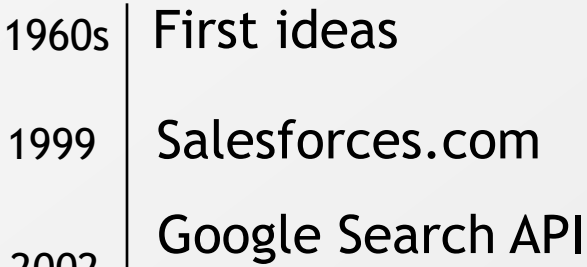

- Amazon Web Services 2002
- 2006 Amazon Elastic Cloud
- Microsoft Azure Platform  $_{2008}$  Google App Engine
- 2009 VMware vCloud Express
- 2010 | Microsoft Office WebApps Google Services

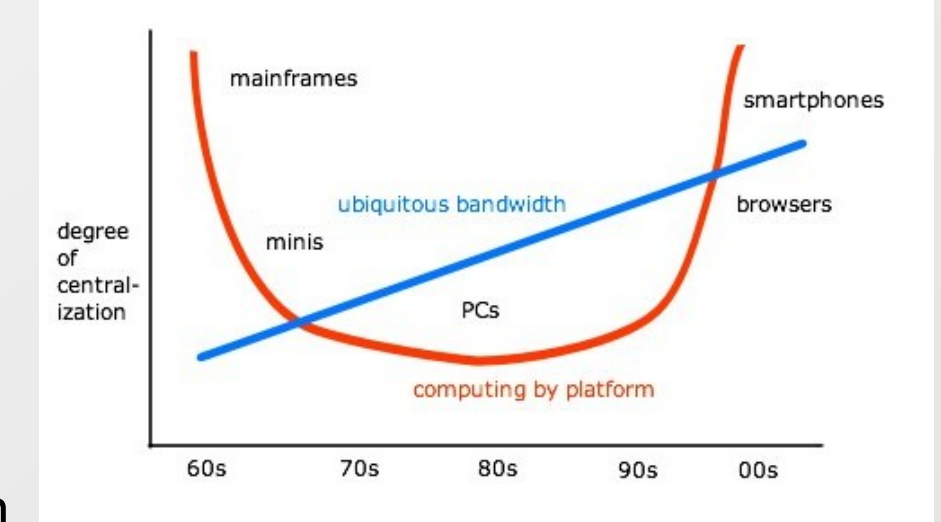

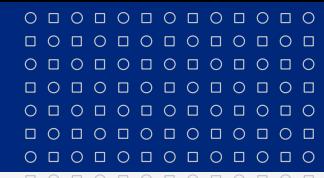

### **Cloud Services Stack I**

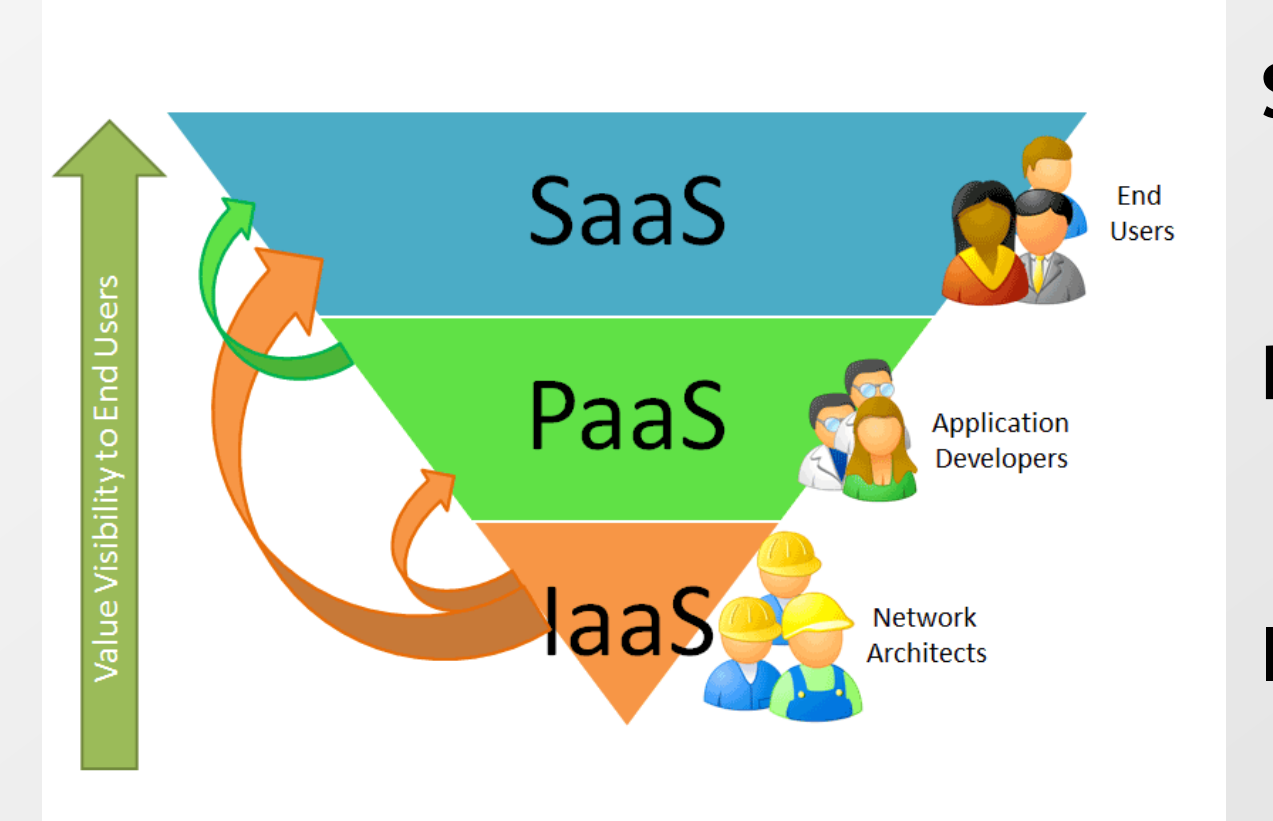

**S**oftware as a Service

**P**latform as a Service

**I**nfrastructure as a Service

# **Cloud Services Stack II**

0 0 0 0 0 0 0 0 0 0 0 0

О Д О Д О Д О Д О Е

 $0 0 0 0 0 0 0 0 0 0 0$ 000000000000  $0 0 0 0 0 0 0 0 0 0 0 0 0$ O O O O O O O O O O O O

- **E** Virtualization is a basis for all cloud services
	- Everything runs on virtualized HW
- **Infrastructure** defines basic available services
	- Operating system
	- Simple services
- **Platform** allows to build applications fast
	- Compatibility!
- **Application** is an only part visible for end users
	- Important is the value for end user $\vert \cdot \rangle$

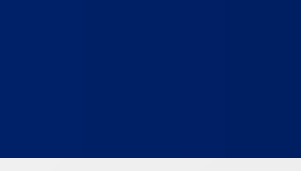

www.muni.cz

## **Cloud Services Stack III**

#### Some types of services **overlap** Borders are "foggy $\boxed{\circlearrowright}$

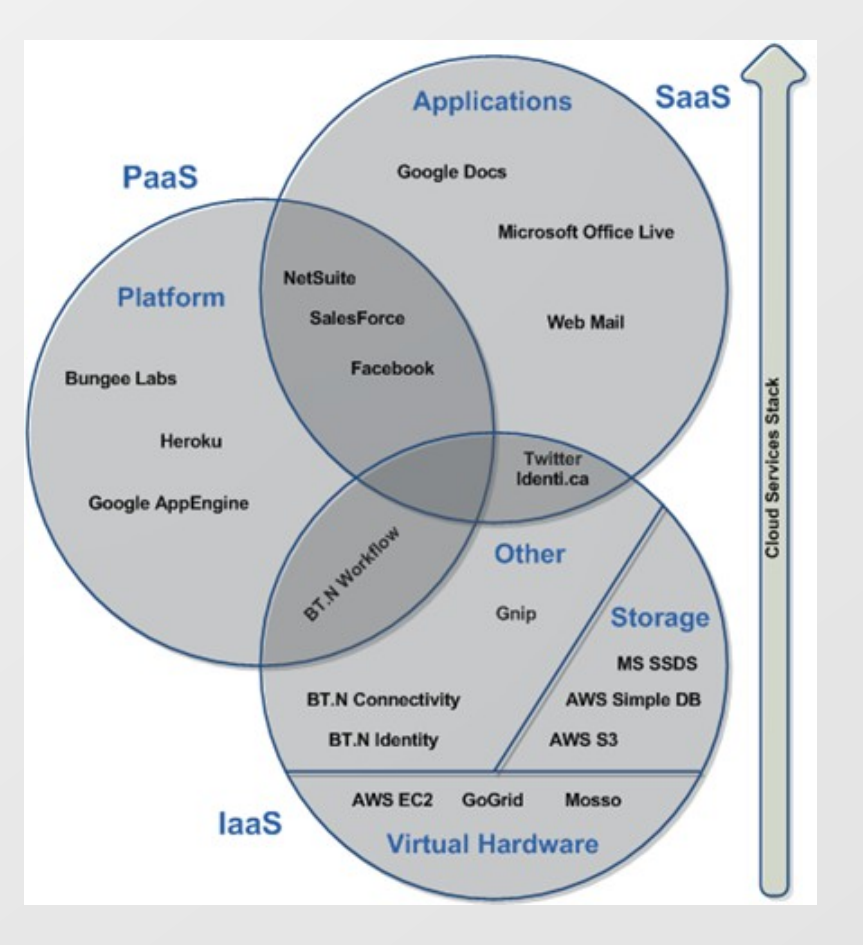

000000000000

**Cloud Services Stack – Examples**

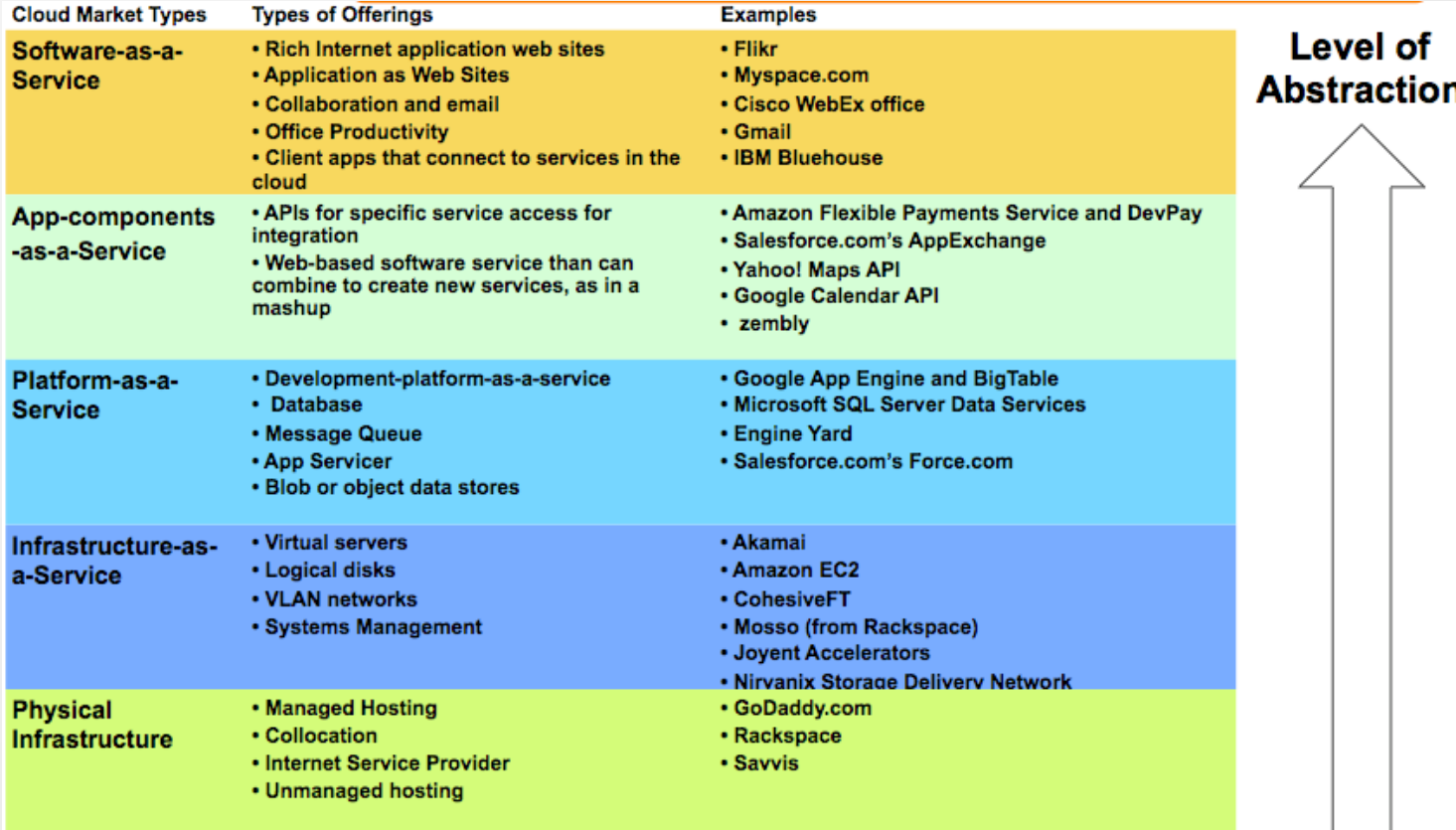

Adapted from Forrester Research Taxonomy

# **Types of cloud platforms**

#### **Public cloud**  $\left\vert \cdot \right\rangle$

- "Classical" model
- The same functionality for all users  $\boxed{\circledcirc}$

#### **Private cloud**  $\vert \cdot \rangle$

■ Used only by one organization

#### **Community cloud**  $\boxed{\circledcirc}$

Functionality is used by several parties which share the same  $\geq$ interest (e.g. area of business)

#### **Hybrid cloud**  $\boxed{\circ}$

Use of two or more clouds (public, private, community) together  $\boxed{\circledcirc}$ as a one platform

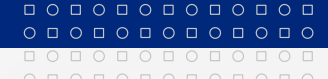

0 0 0 0 0 0 0 0 0 0 0 0 0

00000000

 $0 0 0 0 0 0 0 0 0 0 0$ 

## **Amazon Web Services (AWS)**

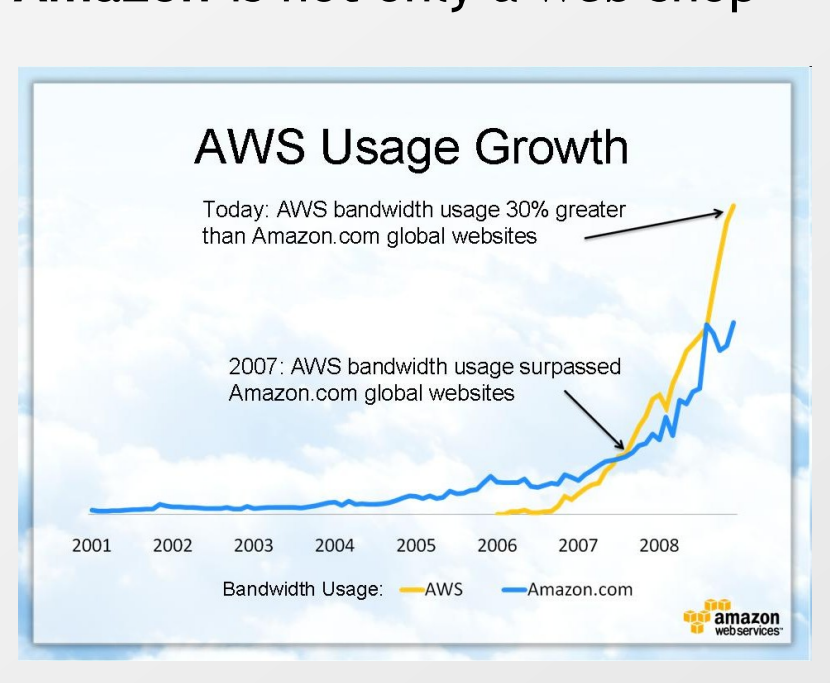

**Amazon** is not only a web shop Amazon is a leader in **IaaS** and **PaaS** AWS introduced in 2002

- Online services for other web sites 冈
- Accessing web shop data ⊵
- Evolved into big amount of ⊠ services from different areas
- Available worldwide 冈
- Billed on usage 図
- Accessed via HTTP using REST and  $\triangleright$ SOAP
- Number of services increase every  $\boxed{5}$ year

# **Amazon Web Services – Regions and availability zones I**

#### **Available regions (February 2012)**

- US East Northern Virginia (December 2008)  $\vert \cdot \rangle$
- US West Oregon (November 2011)  $\rightarrow$
- US West Northern California (December 2009)  $\sim$
- EU Ireland (December 2008)  $\vert \cdot \rangle$
- Asia-Pacific Singapore (April 2010)  $\left\vert \cdot \right\rangle$
- Asia-Pacific Tokyo (April 2011)  $\left\vert \cdot \right\rangle$
- South America Sao Paulo (December 2011)  $\vert \cdot \rangle$
- AWS GovCloud Special region for US government  $\vert \cdot \rangle$

#### **Availability zones**

 $\circ\, \, \circ\, \, \circ\,$ 000000000000 о по по по по по 

 $\circ\, \, \circ\, \, \circ\,$ 000000000000 000000000000

- Distinct locations within one region  $\vert \cdot \rangle$
- Availability zones in the region are physically separated  $\vert \cdot \rangle$
- Even disasters like flooding or tornados should affect only single availability zone  $\boxed{5}$
- Transfers between availability zones in the same region are cheap $\boxed{2}$

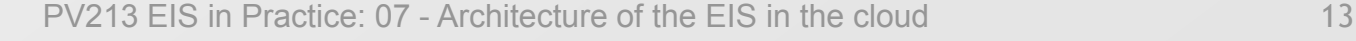

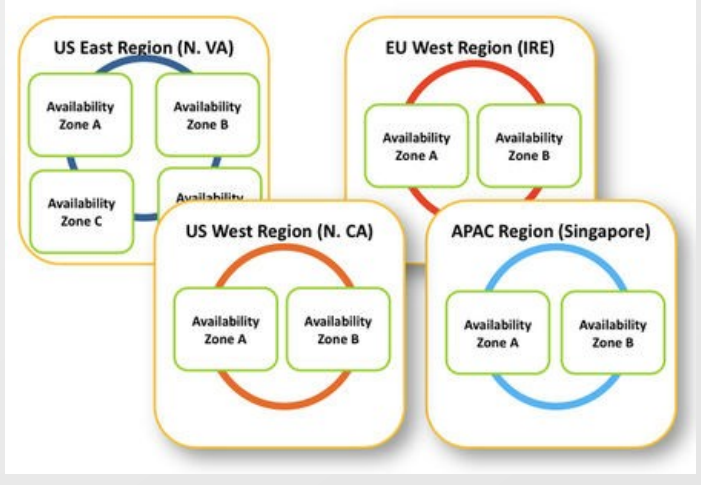

<u>ПОПОПОПОП</u>

 $0 0 0 0 0 0 0 0 0 0 0 0$ 000000000000  $0 0 0 0 0 0 0 0 0 0 0 0 0 0$ 

 $0 0 0 0 0 0 0 0 0 0 0 0 0$ 0000000000

### **Amazon Web Services – Regions and availability zones II**

- Each region has two  $\boxed{\circlearrowright}$ or more availability zones
- You put your  $\boxed{\circlearrowright}$ application to the region which is "nearest" to your customers
- You can use more  $\vert \cdot \rangle$ regions (but you have to pay for each)
- Not all services are  $\boxed{5}$ available in all regions

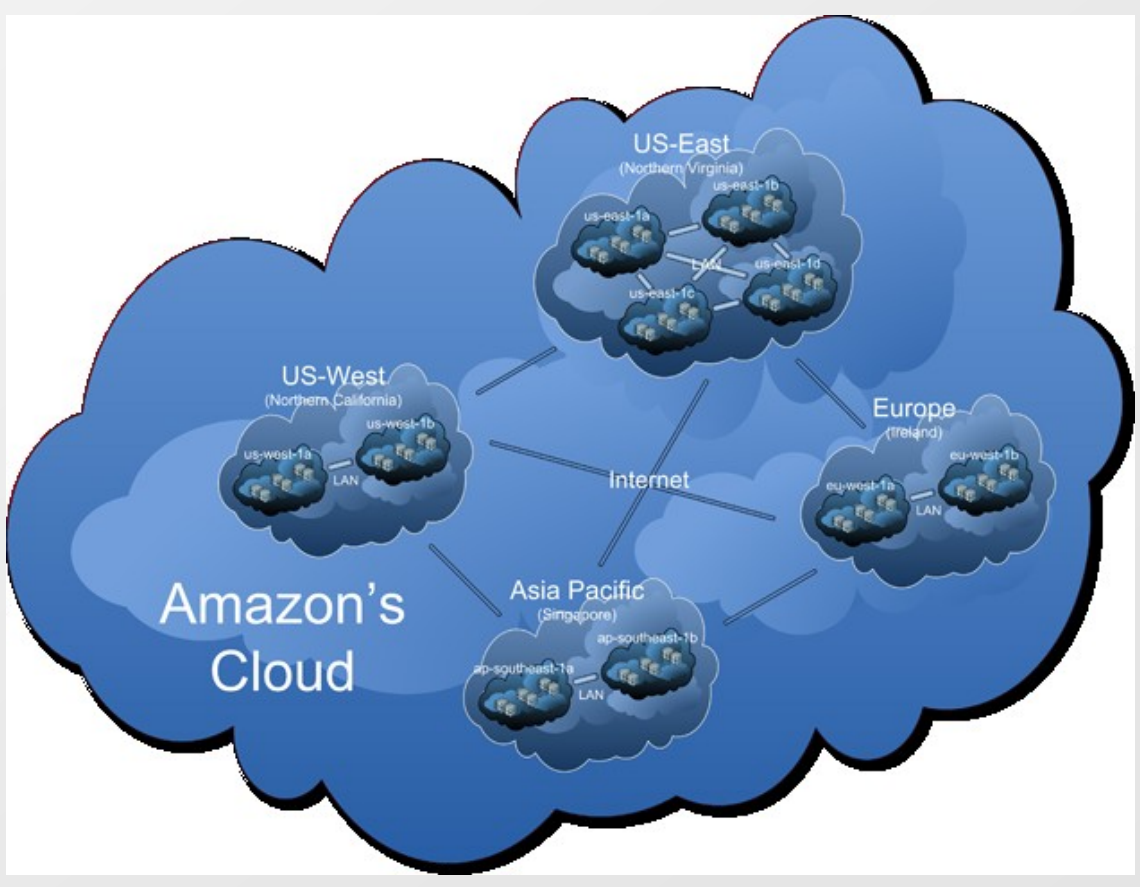

#### $O D O D O D O D O D O D O D O$ 000000000000

000000000000

 $\circ\, \, {\mathop{\text{\rm o}}\nolimits\,} \, \, {\mathop{\text{\rm o}}\nolimits\,} \, {\mathop{\text{\rm o}}\nolimits\,} \, {\mathop{\text{\rm o}}\nolimits\,} \, {\mathop{\text{\rm o}}\nolimits\,} \, {\mathop{\text{\rm o}}\nolimits\,} \, {\mathop{\text{\rm o}}\nolimits\,} \, {\mathop{\text{\rm o}}\nolimits\,}$ 0 0 0 0 0 0 0 0 0 0 0 0  $\begin{array}{cccccccccccccc} \Box & \Diamond & \Box & \Diamond & \Box & \Diamond & \Box & \Diamond & \Box & \Diamond \end{array}$ 0000000000

## **Amazon Web Services – Portfolio I**

#### **Computing**

- Elastic Compute Cloud (EC2, August 2006)  $\overline{\mathcal{D}}$ 
	- Virtualized OS in Amazon's infrastructure 國
- Elastic MapReduce (April 2009)  $\Rightarrow$ 
	- Process vast amount of data 國
- Auto Scaling (May 2009)  $\vert \cdot \rangle$ 
	- Allows to automatically scale EC2 capacity up or down  $\Delta$
- Elastic Load Balancing (May 2009)  $\vert \cdot \rangle$ 
	- Distributes requests to multiple EC2 instances  $\vert \cdot \rangle$

#### **Content Delivery**

- CloudFront (November 2008)  $\sim$ 
	- Content delivery service  $\Rightarrow$

#### **Database**

- Relation Database Service (October 2009)  $\Delta$ 
	- Relational database in the cloud (MySQL, Oracle)  $\overline{\triangleright}$
- DynamoDB (January 2012)  $\vert \cdot \rangle$ 
	- NoSQL database $\boxed{5}$

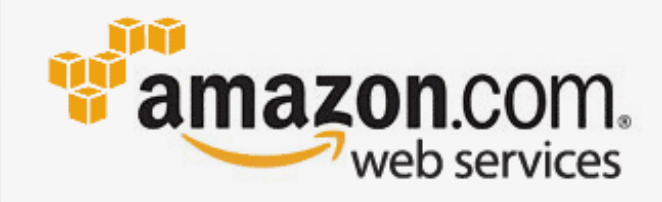

# **Amazon Web Services – Portfolio II**

### **Database**

- SimpleDB (December 2007)  $\vert \cdot \rangle$ 
	- Non-relational data store
- ElastiCache (August 2011)  $\geq$ 
	- In-memory cache in the cloud  $\Delta$
- **Deployment and Management**
- Identity and Access Management (IAM, September 2010)  $\boxed{5}$ 
	- Securely controls access to services and resources

**MASARYKOVA UNIVERZITA** 

- CloudWatch (May 2009)  $\boxed{\triangleright}$ 
	- Monitoring of cloud resources  $\boxed{2}$
- Elastic Beanstalk (January 2011)  $\boxed{5}$ 
	- Deployment and management tool 図
- CloudFormation (February 2011)  $\vert \cdot \rangle$ 
	- Tool for creating templates of related AWS resources $\vert \cdot \rangle$

# **Amazon Web Services – Portfolio III**

**MASARYKOVA UNIVERZITA** 

### **Messaging**

- Simple Queue Service (July 2006)  $\vert \cdot \rangle$ 
	- Message queue in the cloud
- Simple Notification Service (April 2010)  $\vert \cdot \rangle$ 
	- Sends notifications from the cloud
- Simple Email Service (January 2011)  $\boxed{2}$ 
	- Scalable e-mail sending service

### **Networking**

- Route 53 (December 2010)  $\vert \cdot \rangle$ 
	- Scalable domain name system (DNS)
- Virtual Private Cloud (August 2009)  $\boxed{2}$ 
	- Allows to create isolated services in virtual network
- Direct Connect (August 2011)  $\vert \cdot \rangle$ 
	- Connects your existing private data center with Amazon's cloud $\geq$

000000000000

# **Amazon Web Services – Portfolio IV**

### **Payments & Billing**

- Flexible Payments Service (August 2007)  $\vert \cdot \rangle$ 
	- Payment service for developers
- DevPay (December 2007)  $\geq$ 
	- Simple to use payment and account management service  $\Delta$

**MASARYKOVA UNIVERZITA** 

### **Storage**

- Simple Storage Service (S3, March 2006)  $\boxed{5}$ 
	- Key-value storage for big objects
- Elastic Block Store (EBS, August 2008)  $\vert \cdot \rangle$ 
	- Block device mounted by EC2 instances  $\boxed{2}$
- Import/Export (May 2009)  $\boxed{5}$ 
	- Allows to import/export huge amount of data from/to portable device
- Storage Gateway (January 2012)  $\vert \cdot \rangle$ 
	- Backup service in the cloud $\geq$

#### 000000000000 MASARYKOVA UNIVERZITA <u>ПОПОПОПОГ</u>  $0 0 0 0 0 0 0 0 0 0 0$ O O O O O O O O O O O  $0 0 0 0 0 0 0 0 0 0 0 0 0$

0 0 0 0 0 0 0 0 0 0 0 0 0

# **Amazon Web Services – Portfolio V**

### **Web Traffic**

- Alexa Web Information Service (October 2004)  $\vert \cdot \rangle$ 
	- Web statistics
- Alexa Top Sites (January 2006)  $\Rightarrow$ 
	- Top internet sitest statistics  $\boxed{\circlearrowright}$

### **Workforce**

- Mechanical Turk (November 2005)  $\triangleright$ 
	- Manage tasks made by human via cloud $\boxed{\circlearrowright}$

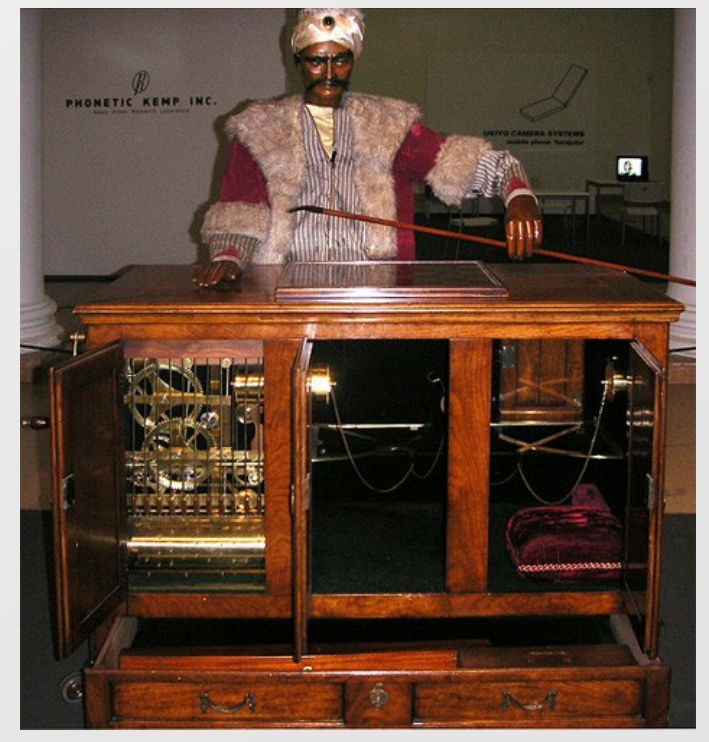

0000000000000

 $\circ\, \, \circ\, \, \circ\,$ 000000000000

 $\circ\, \, \circ\, \, \circ\,$ 000000000000  $\circ\texttt{ \textcolor{blue}{01}} \circ \texttt{ \textcolor{blue}{01}} \circ \texttt{ \textcolor{blue}{01}} \circ \texttt{ \textcolor{blue}{01}} \circ \texttt{ \textcolor{blue}{01}}$ 000000000000

### **Amazon Web Services – Compute Services I**

#### **You have to choose hardware on which you want to run, e.g.**

- Standard small (default) 1.7 GB memory, 1 virtual core, 1 ECU, 160 GB instance  $\Rightarrow$ storage, 32 bit
- Micro 613 MB memory, up to 2 ECUs, EBS storage only, 32 or 64 bit  $\vert \geq \vert$
- High-Memory Quadruple Extra Large 68.4 GB memory, 26 ECUs (8 virtual cores with  $\vert \cdot \rangle$ 3.25 ECUs each), 1690 GB instance storage, 64 bit
- High-CPU Extra Large 7GB memory, 20 ECUs (8 virtual cores with 2.5 ECUs each),  $\rightarrow$ 1690 GB instance storage, 64 bit
- Cluster compute Eight Extra Large 60.5 GB memory, 88 ECUs, 3370 instance storage,  $\left\vert \cdot \right\rangle$ 64 bit, 10 Gbit ethernet
- Cluster GPU Quadruple Extra Large 22 GB memory, 33.5 ECUs, 2x NVIDIA Tesla  $\sim$ "Fermi" M2050 GPUs, 1690 instance storage, 64 bit, 10 Gbit ethernet
- Small DB Instance: 1.7 GB memory, 1 virtual core, 1 ECU, 64-bit platform, Moderate  $\boxed{\rightarrow}$ I/O Capacity
- High-Memory Quadruple Extra Large DB Instance: 68 GB of memory, 26 ECUs (8 virtual  $\boxed{\rightarrow}$ cores with 3.25 ECUs each), 64-bit platform, High I/O Capacity

ECU = EC2 Compute Unit. Equivalent of 1.0-1.2 GHz 2007 Opteron or Xeon processor

000000000000

000000000000

 $\circ\, \, \circ\, \, \circ\,$ 000000000000  $\circ\texttt{ \textcolor{blue}{01}} \circ \texttt{ \textcolor{blue}{01}} \circ \texttt{ \textcolor{blue}{01}} \circ \texttt{ \textcolor{blue}{01}} \circ \texttt{ \textcolor{blue}{01}}$ 000000000000

## **Amazon Web Services – Compute Services II**

#### **Supported operating systems**

- Linux: Red Hat Enterprise, SUSE Enterprise, Oracle Enterprise, Amazon AMI, Ubuntu, Fedora, Gentoo, Debian
- Windows server: 2003 R2, 2008, 2008 R2  $\Rightarrow$
- You can also use your own OS  $\rightarrow$

#### **Pre-configured software**

- Databases: Oracle 11g, MySQL Enterprise, Microsoft SQL Server, IBM DB2, IBM Informix Dynamic  $\Rightarrow$ Server
- Web hosting: Apache, IIS/ASP.NET, IBM WebSphere Portal Server, IBM Lotus Web Content  $\boxed{5}$ Management
- Resource management: Hadoop, Condor, StackIQ Rocks+  $\rightarrow$
- Application development environments: IBM sMash, JBoss Enterprise Application Server, Ruby on  $\Rightarrow$ Rails
- Application servers: IBM WebSphere Application Server, Java Application Server, Oracle WebLogic  $\boxed{\rightarrow}$ Server
- Video encoding & streaming: Wowza Media Server Pro, Windows Media Server  $\boxed{2}$

#### **You can create your own EC2 instances with your required software!**

#### $O D O D O D O D O D O D O D O$ 000000000000

 $\circ\, \, {\mathop{\text{\rm o}}\nolimits\,} \, \, {\mathop{\text{\rm o}}\nolimits\,} \, {\mathop{\text{\rm o}}\nolimits\,} \, {\mathop{\text{\rm o}}\nolimits\,} \, {\mathop{\text{\rm o}}\nolimits\,} \, {\mathop{\text{\rm o}}\nolimits\,} \, {\mathop{\text{\rm o}}\nolimits\,} \, {\mathop{\text{\rm o}}\nolimits\,}$ 0 0 0 0 0 0 0 0 0 0 0 0 0000000000 0000000000

000000000000

## **Amazon Web Services – Compute Services III**

- Amazon Elastic Cloud represents core functionality for you app  $\Delta$
- You deploy your application to given region  $\Rightarrow$
- For dynamic behavior use Auto Scaling functionality  $\Delta$ 
	- You define rules for higher/lower workloads  $\overline{\mathcal{D}}$ 
		- Based on current statistics
		- **E** Time scheduled
	- Good when you have peaks in usage  $\overline{\mathcal{D}}$
- Elastic Load Balancing allows to distribute requests to your app  $\Rightarrow$ 
	- Can increase availability of your application  $\overline{\mathcal{D}}$
	- Works together with Auto Scaling  $\overline{\mathbf{2}}$
- Elastic IP Addresses allows you to have virtual IP addresses  $\Rightarrow$
- You can monitor instances via CloudWatch  $\Rightarrow$
- Amazon guarantees 99.95% availability for region  $\Rightarrow$
- By default instances are not backed-up!  $\boxed{\circ}$ 
	- Don't store your data into the instance. Use e.g.  $\overline{\mathbf{P}}$ 
		- S3 for simple unstructured data
		- $\Box$  Database for structured data (keep scalability in mind)
		- Elastic Block Store (file system) can be attached just to one EC2 instance
	- For storage you have to pay extra $\vert \cdot \rangle$

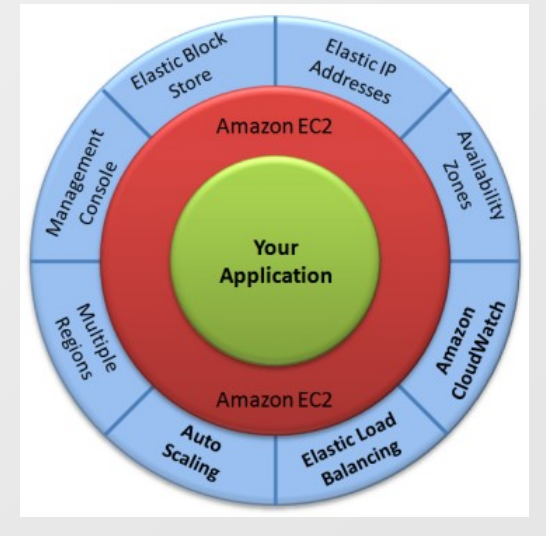

0000000000000

 $\circ\, \, \circ\, \, \circ\,$ 000000000000

 $\circ\, \, \circ\, \, \circ\,$ 000000000000  $\circ\texttt{ \textcolor{blue}{01}} \circ \texttt{ \textcolor{blue}{01}} \circ \texttt{ \textcolor{blue}{01}} \circ \texttt{ \textcolor{blue}{01}} \circ \texttt{ \textcolor{blue}{01}}$  $\begin{array}{cccccccccccccc} \textbf{O} & \textbf{O} &$ 

## **Amazon Web Services – Simple Storage Service (S3)**

- Simple key-value storage with possible metadata organized into "buckets"  $\triangleright$
- Maximal size of each data (file) is 5 TB, unlimited number of objects  $\vert \cdot \rangle$
- Data accessible as [http://s3.amazonaws.com/](http://s3.amazonaws.com/bucket/key)*[bucket](http://s3.amazonaws.com/bucket/key)*[/](http://s3.amazonaws.com/bucket/key)*[key](http://s3.amazonaws.com/bucket/key)* (DNS CNAME  $\triangleright$ supported - [http://yourdomain/bucket/key\)](http://yourdomain/bucket/key)
- Data stored in regions, they never leave region if you don't require it Ð
- Data can be versioned (different data with the same key)  $\blacktriangleright$
- Supports HTTP, BitTorrent  $\boxed{5}$
- 99.999999999% durability, 99.99% availability  $\boxed{\Rightarrow}$
- With Reduced Redundancy Storage durability and availability 99.99%  $\boxed{5}$
- "Unexpected" behavior due to distributed nature  $\vert \cdot \rangle$ 
	- Immediate read after write can return "not available"  $\vert \cdot \rangle$
	- Immediate list of bucket content after write can return list without 國 currently written object
	- Immediate read after re-write can still return "old" data  $\vert \cdot \rangle$
	- Immediate read after delete can still return "deleted" data

 $O D O D O D O D O D O D O D O$ 000000000000

000000000000

 $\circ\, \, {\mathop{\text{\rm o}}\nolimits\,} \, \, {\mathop{\text{\rm o}}\nolimits\,} \, {\mathop{\text{\rm o}}\nolimits\,} \, {\mathop{\text{\rm o}}\nolimits\,} \, {\mathop{\text{\rm o}}\nolimits\,} \, {\mathop{\text{\rm o}}\nolimits\,} \, {\mathop{\text{\rm o}}\nolimits\,} \, {\mathop{\text{\rm o}}\nolimits\,}$ 0 0 0 0 0 0 0 0 0 0 0 0 0000000000 0000000000

### **Amazon Web Services – Database Services I**

#### **Relational Database Service**  $\Rightarrow$

- Allows to easily migrate your existing applications
- Support for MySQL or Oracle  $\vert \cdot \rangle$
- By default you are allowed to run up to 20 instances (but you can ask for more)  $\Rightarrow$
- Size limit per instance is 1TB  $\rightarrow$

#### **SimpleDB**  $\Rightarrow$

- Non-relational data store, automatically indexes your data  $\Rightarrow$
- Each row can have different attributes  $\vert \cdot \rangle$
- Domain item attribute approach  $\Rightarrow$
- Limit is 10GB per domain, you can have 250 domains by default (but you can ask for more)  $\vert \cdot \rangle$
- 256 attributes per item, attribute length is limited to 1024 bytes  $\triangleright$
- Consistency  $\boxed{\circ}$ 
	- Eventually consistent reads (default)
	- Consistent reads
- Limited transactions (only conditional Put/Delete)  $\boxed{2}$
- Good for lower-scale workloads  $\vert \cdot \rangle$
- Older technology than DynamoDB $\vert \cdot \rangle$

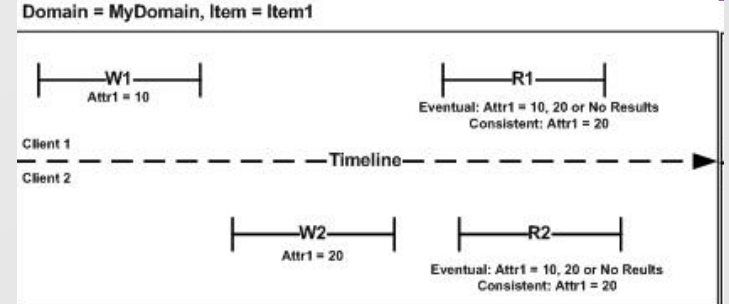

0000000000000

 $\circ\, \, \circ\, \, \circ\,$ 000000000000

 $\circ\, \, \circ\, \, \circ\,$ 000000000000  $0 0 0 0 0 0 0 0 0 0 0$ 000000000000

### **Amazon Web Services – Database Services II**

#### **DynamoDB**  $\vert \cdot \rangle$

- NoSQL (non-rational) database  $\boxed{\rightarrow}$
- Fast predictable performance, stored all data on SSD  $\boxed{\circ}$
- No limits on amount of data, scales automatically  $\vert \cdot \rangle$
- Table item attribute approach  $\sim$
- Requires primary key for item, only primary key is indexed  $\vert \cdot \rangle$
- Primary key can be compound (hash and range type primary key)  $\vert \cdot \rangle$
- Item size limit is 64kB (sum of all attribute names and values)  $\vert \cdot \rangle$
- Not so flexible queries  $\vert \cdot \rangle$
- Consistency  $\vert \cdot \rangle$ 
	- Eventually consistent reads
	- Consistent reads
- Integrates Elastic MapReduce  $\vert \geq \vert$

You can run also other databases like Microsoft SQL Server, IBM DB2, Postgre SQL, Sybase, etc. but they are not officially supported by AWS.

000000000000

#### MASARYKOVA UNIVERZITA

www.muni.cz

# **Amazon Web Services – Virtual Private Cloud I**

- Connection via VPN
- Isolated network access  $\boxed{\circlearrowright}$
- **Subnets**

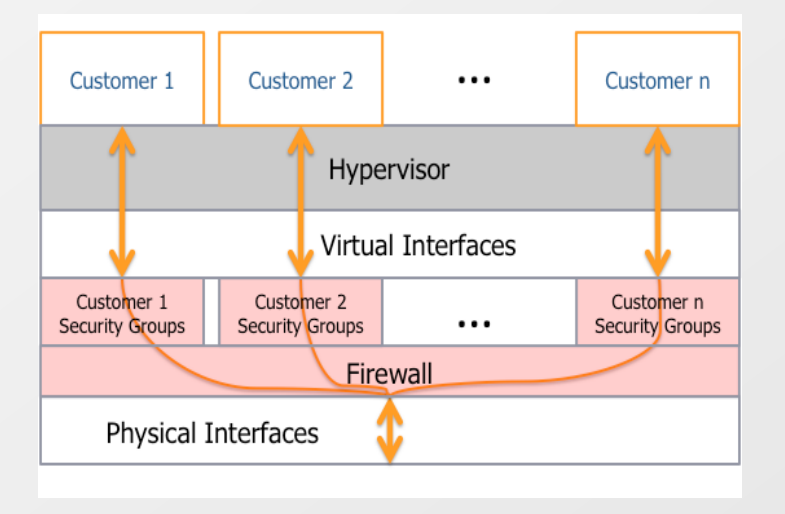

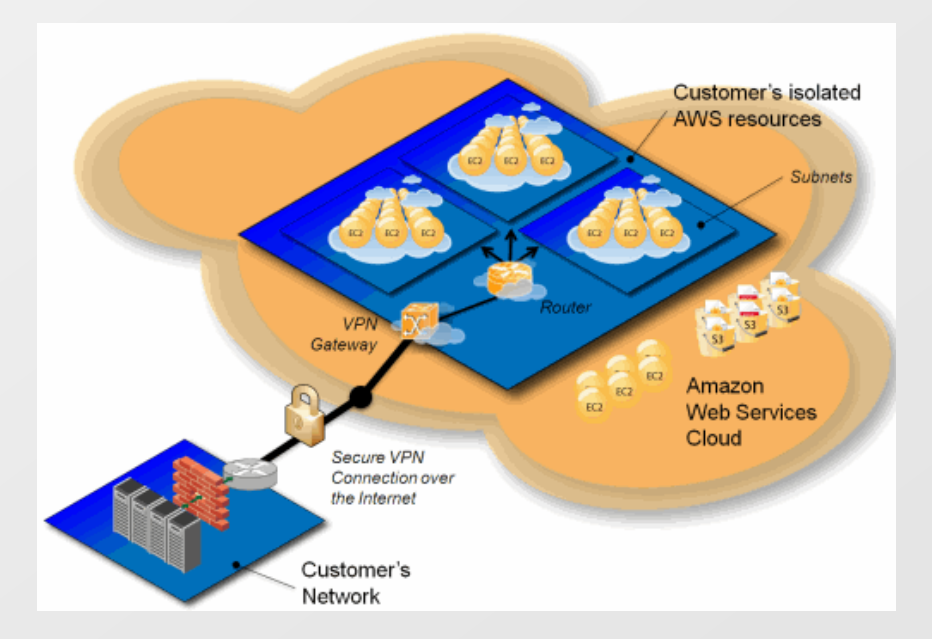

000000000000

### **Amazon Web Services – Virtual Private Cloud, Security**

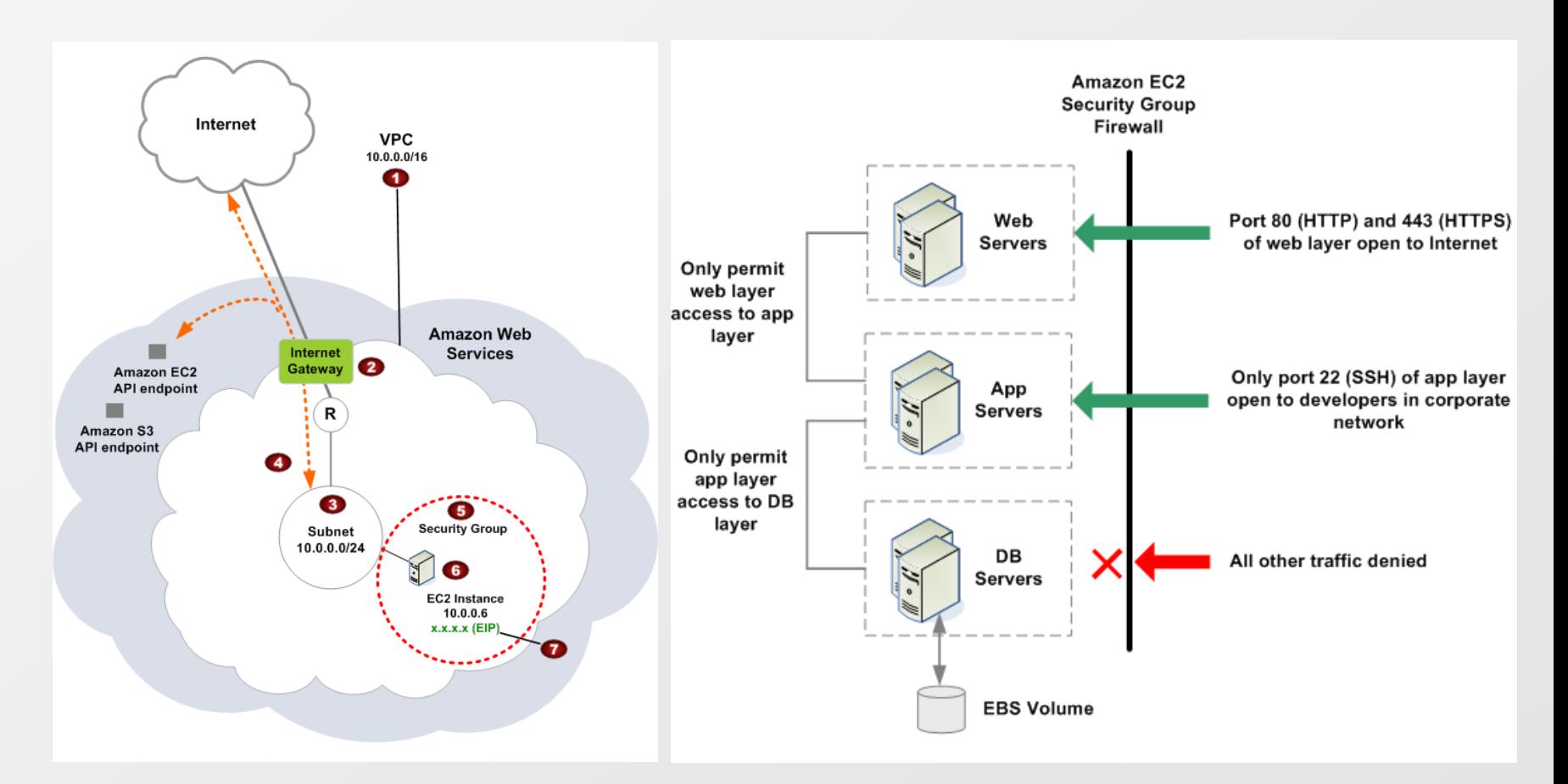

www.muni.cz

# **Amazon Web Services – EC2 and S3 Example**

## **Photo processing example**

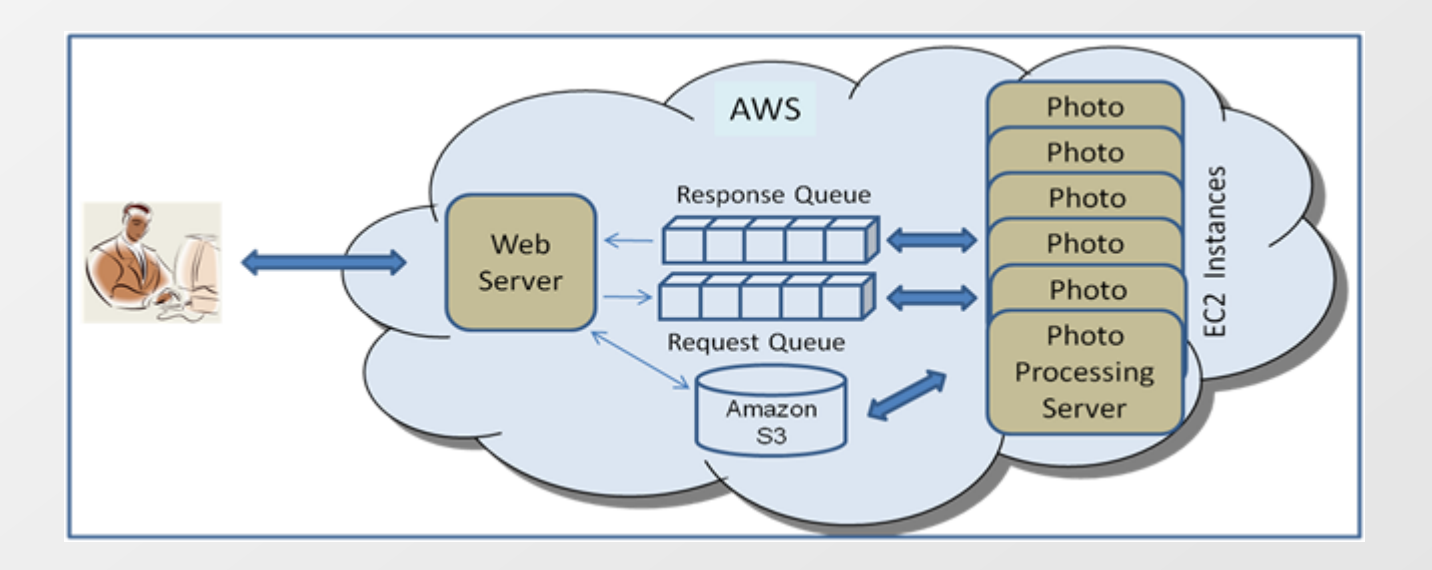

#### 000000000000

 $\circ\, \, {\mathop{\text{\rm o}}\nolimits\,} \, \, {\mathop{\text{\rm o}}\nolimits\,} \, {\mathop{\text{\rm o}}\nolimits\,} \, {\mathop{\text{\rm o}}\nolimits\,} \, {\mathop{\text{\rm o}}\nolimits\,} \, {\mathop{\text{\rm o}}\nolimits\,} \, {\mathop{\text{\rm o}}\nolimits\,} \, {\mathop{\text{\rm o}}\nolimits\,}$ 000000000000 0000000000 0000000000

000000000000

## **Amazon Web Services – Pricing**

### **Pricing**

- Different for region, service, OS, …  $\Delta$
- Based on usage you can have AWS account but you don't need to ⊠ pay at all if you don't use Amazon's services
- Usually calculated per hour or per GB  $\vert \cdot \rangle$
- Some services are paid per item or per item and month (e.g.  $\boxed{5}$ CloudWatch, Export/Import)
- Hours for EC2 instances means time when your instance is live!  $\boxed{5}$
- Prices are developing through years  $\Delta$
- There are "action prices" all the time⊠

# **Amazon Web Services – Pricing EC2 I**

### **Pricing for EC2 on-demand instances** (EU Region, February 2012)

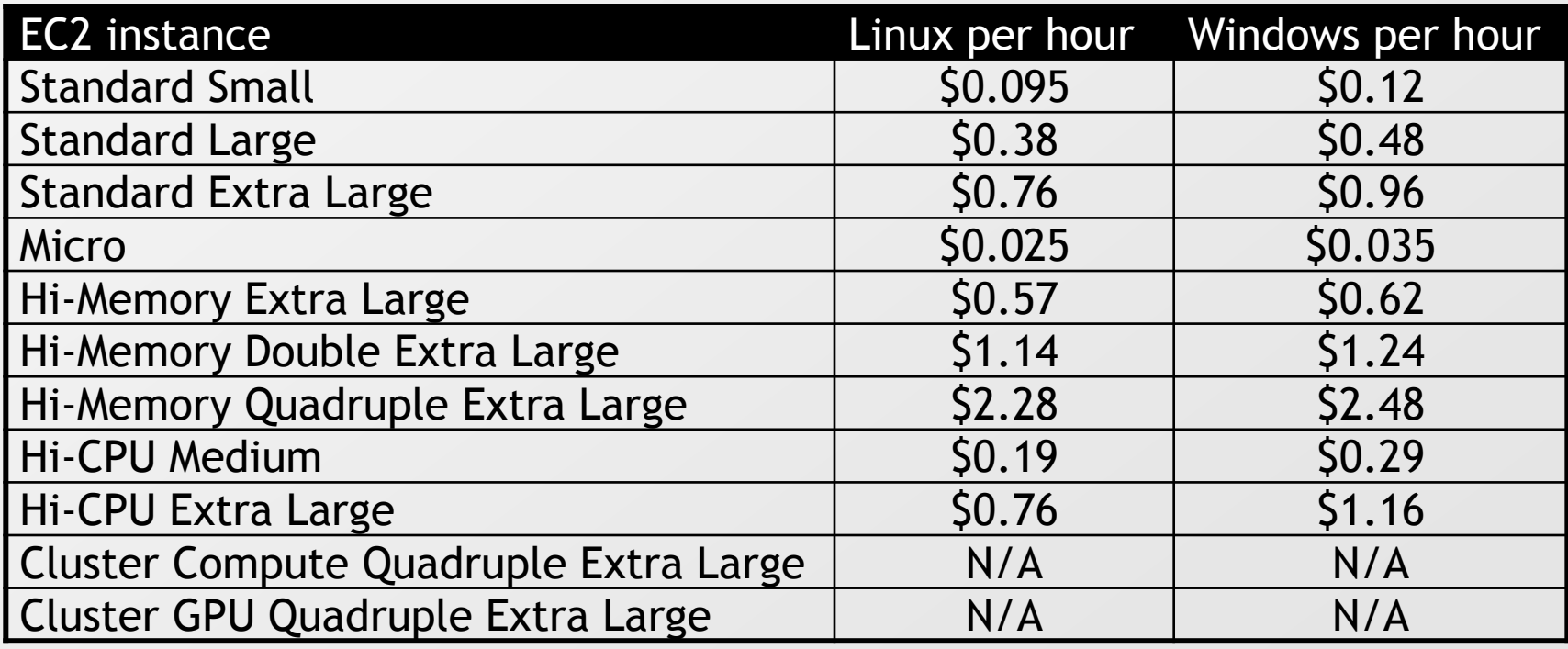

# **Amazon Web Services – Pricing EC2 II**

### **Pricing for EC2 light utilization reserved instances** (EU Region, Feb. 2012)

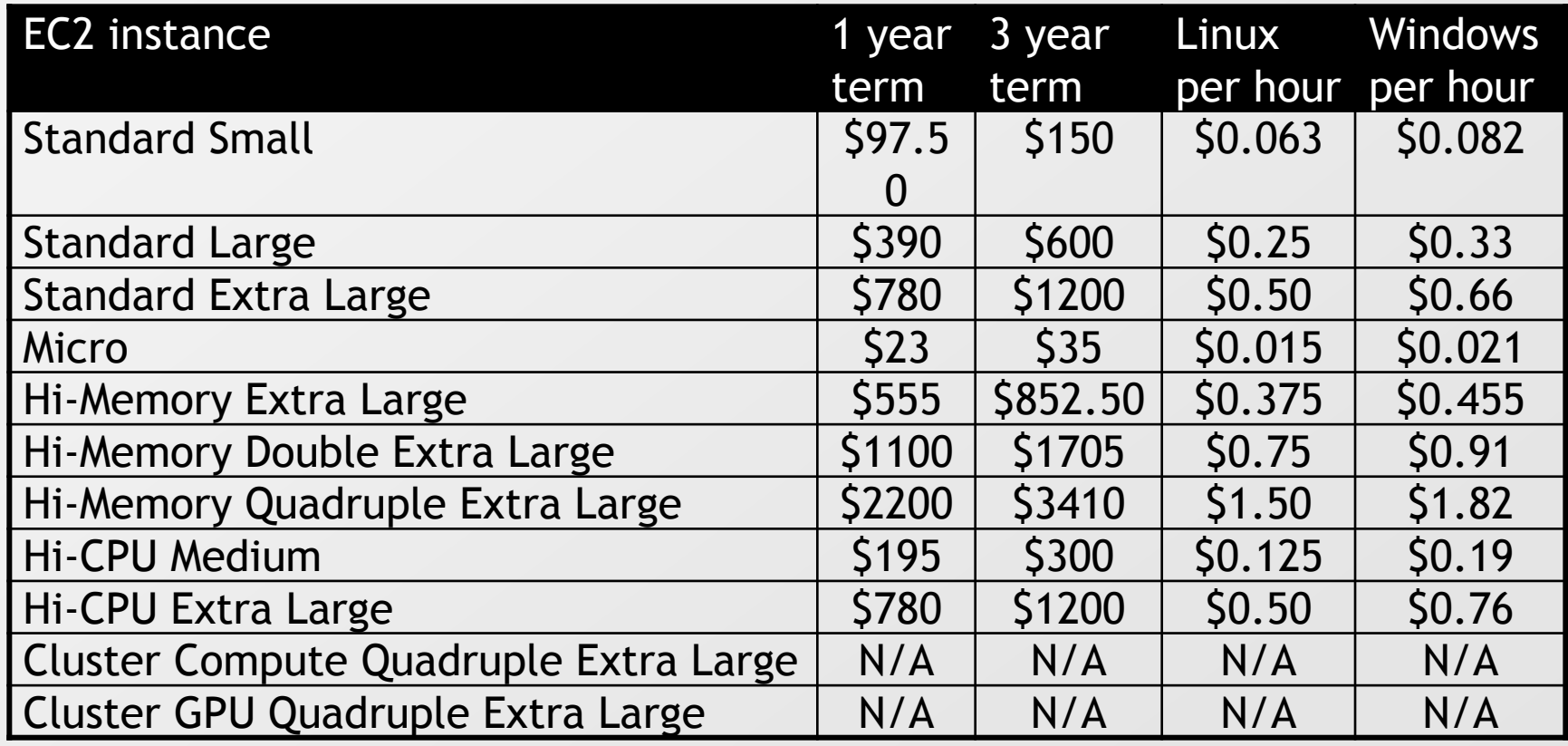

0000000000000

 $\circ\, \, {\mathop{\cup}}\, \, {\mathop{\cup}}\, \, {\mathop{\$ 000000000000 000000000000

## **Amazon Web Services – Pricing EC2 III**

#### **Pricing for EC2 medium utilization reserved instances** (EU Region, Feb. 2012)

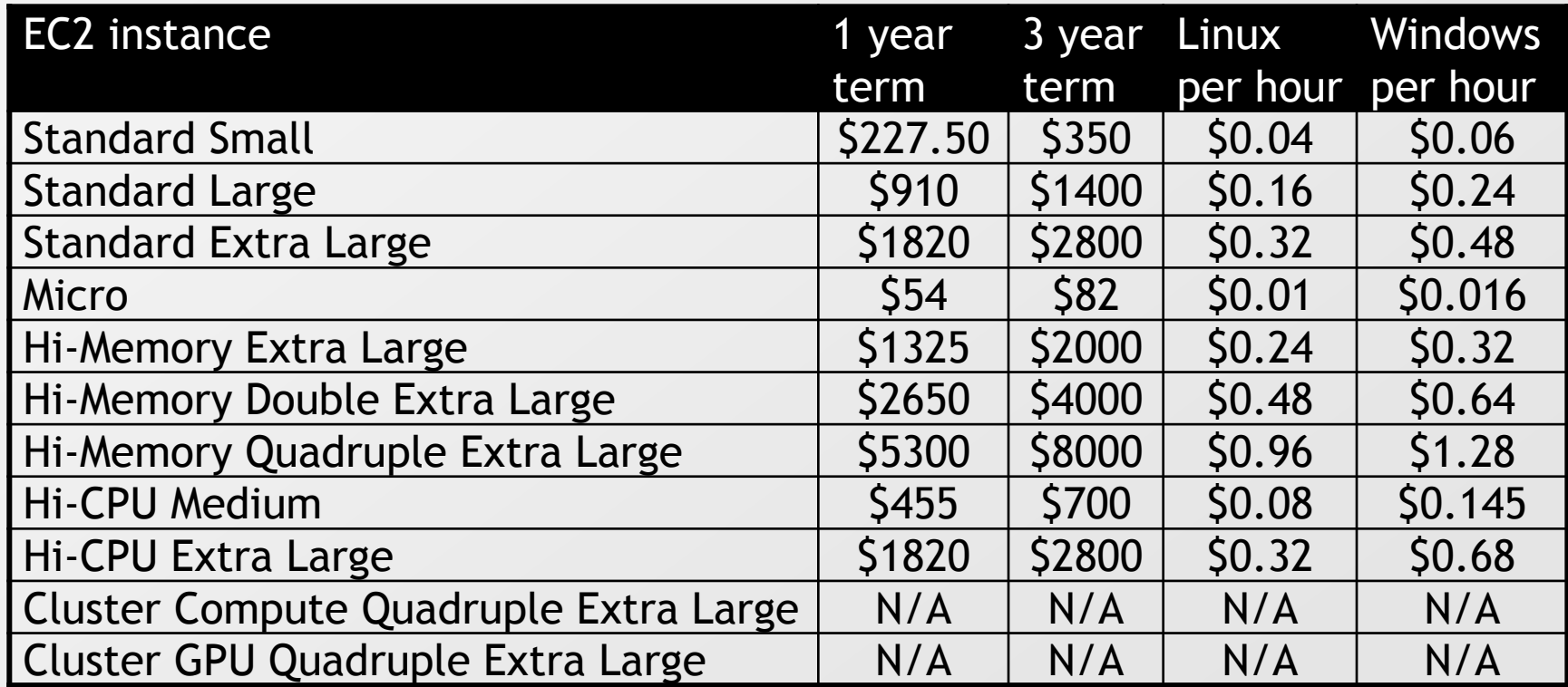

0000000000000

 $\circ\, \, {\mathop{\cup}}\, \, {\mathop{\cup}}\, \, {\mathop{\$ 000000000000 

## **Amazon Web Services – Pricing EC2 IV**

#### **Pricing for EC2 heavy utilization reserved instances** (EU Region, Feb. 2012)

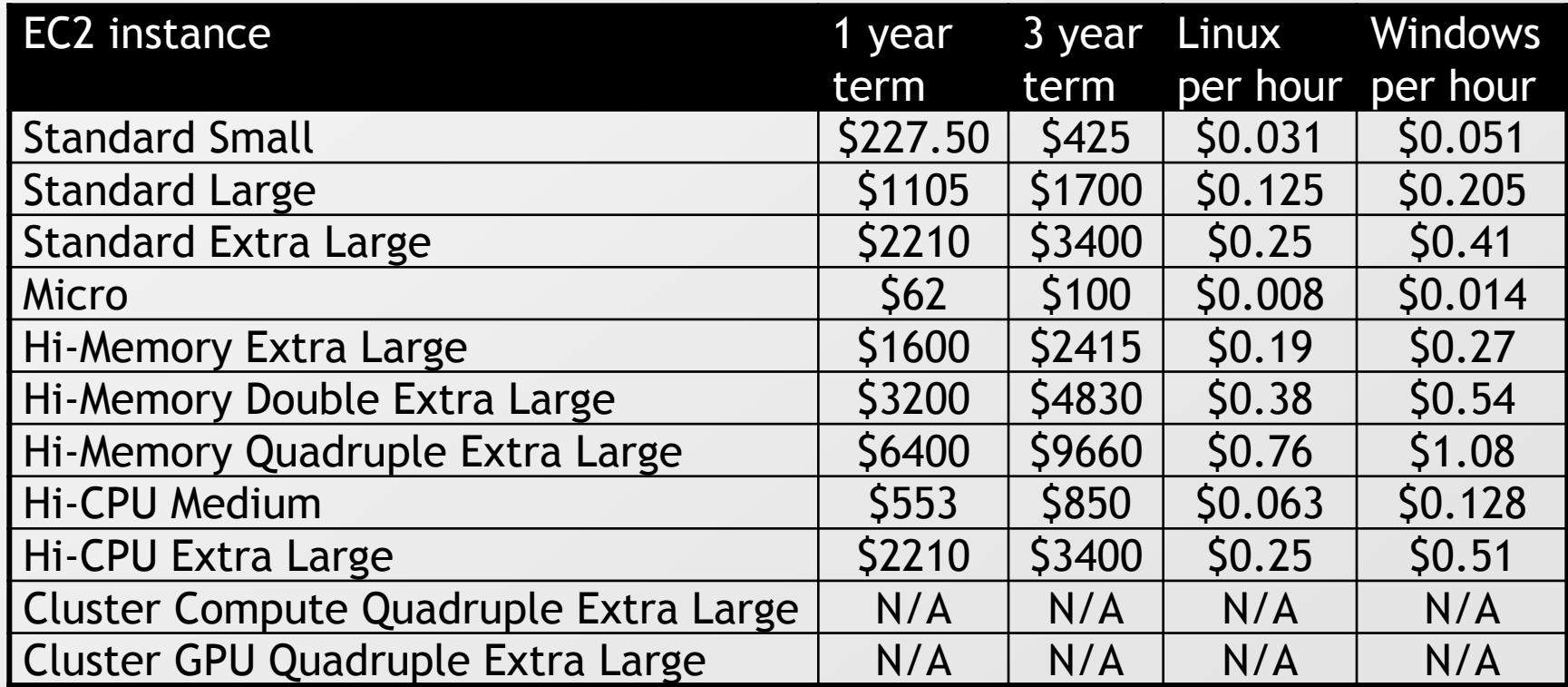

## **Amazon Web Services – Pricing EC2 V**

### **Lowest pricing for EC2 spot instances** (EU Region, Feb. 2012)

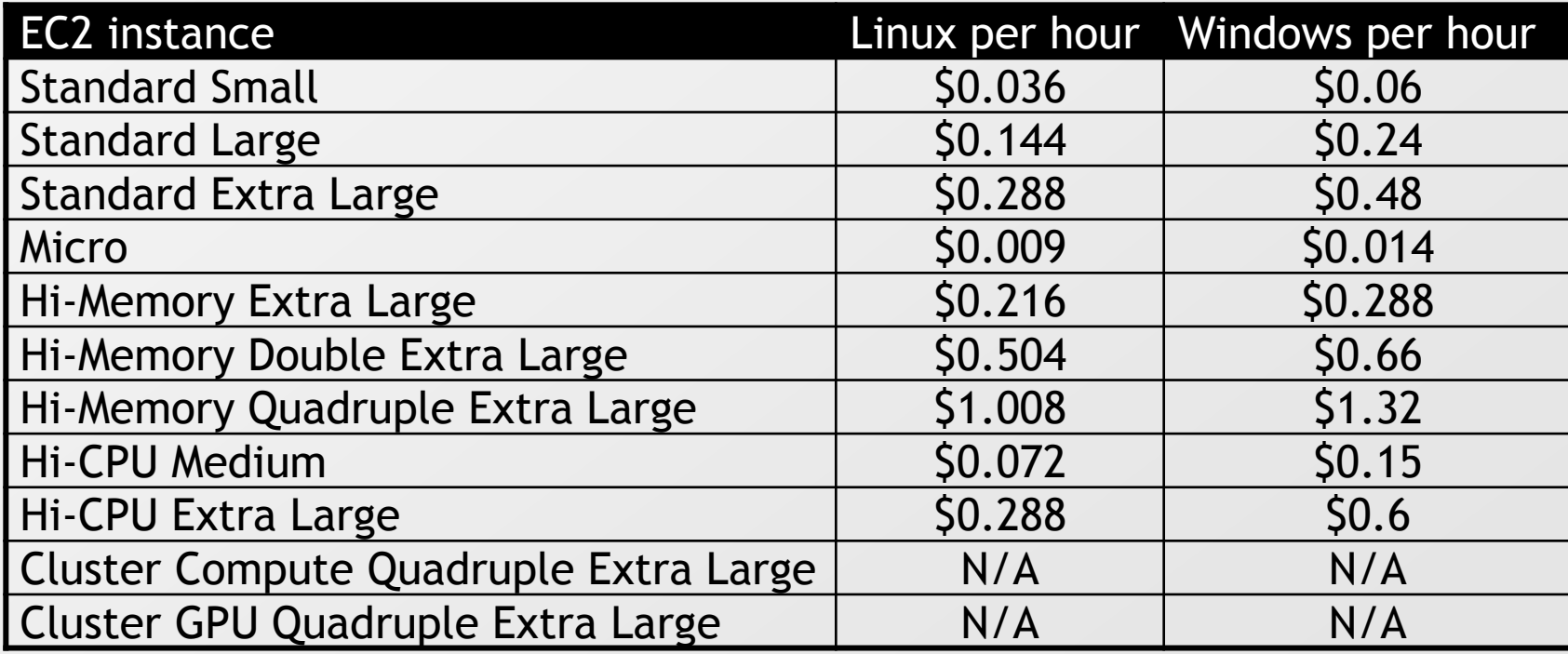

# **Amazon Web Services – Pricing EC2 VI**

### **Pricing for EC2 data transfers** (EU Region, February 2012)

**MASARYKOVA UNIVERZITA** 

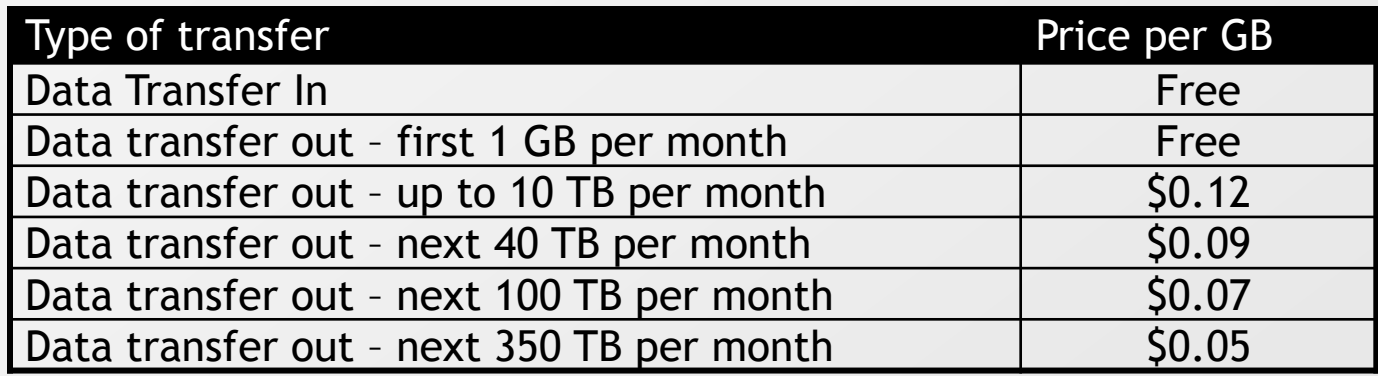

### **Pricing for EC2 data transfers** (EU Region, May 2010) – history

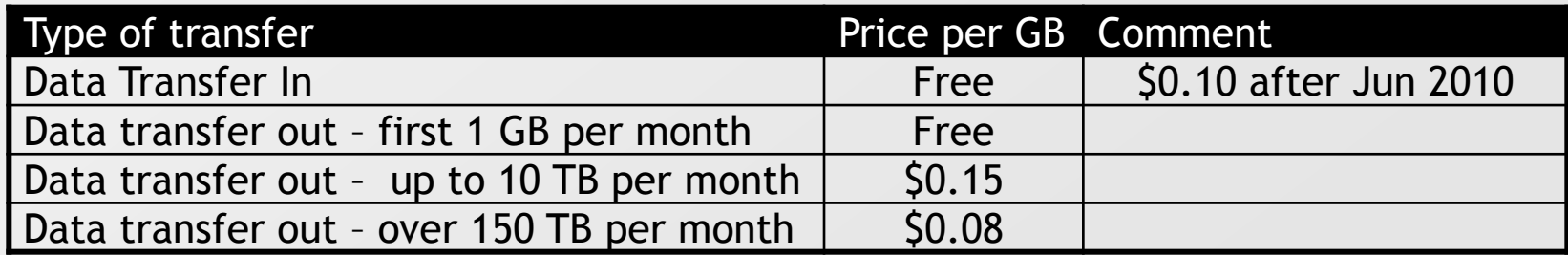

000000000000

# **Amazon Web Services – Pricing EC2 VII**

**New AWS customers get each month for one year (February 2012)**

- 750 hours of EC2 running Linux/Unix Micro instance usage  $\triangleright$
- 750 hours of EC2 running Microsoft Windows Server Micro instance  $\boxed{2}$ usage
- 750 hours of Elastic Load Balancing plus 15 GB data processing  $\boxed{5}$
- 30 GB of Amazon Elastic Block Storage (EBS) plus 2 million IOs and  $\boxed{5}$ 1 GB snapshot storage
- 15 GB of bandwidth out aggregated across all AWS services ◙
- 1 GB of Regional Data Transfer $\boxed{\circ}$

# **Amazon Web Services – Pricing S3**

### **Pricing for S3** (EU Region, February 2012)

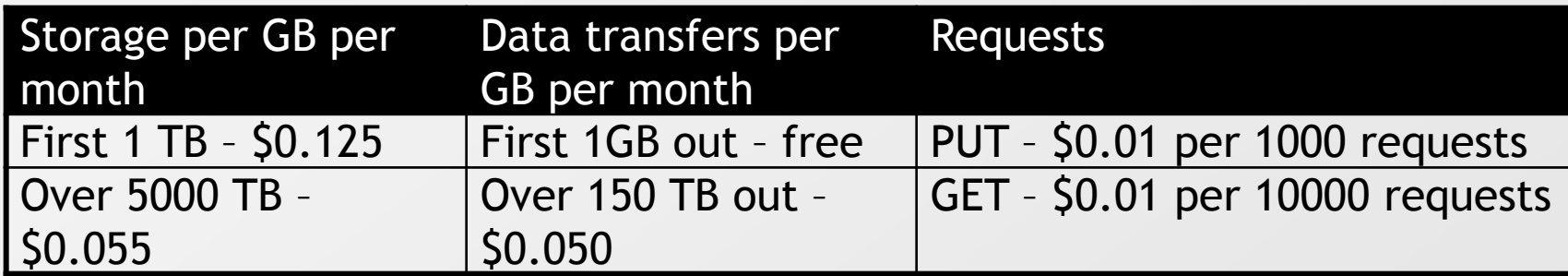

### **Amazon Pricing Pages**

- <http://aws.amazon.com/s3/pricing/>  $\boxed{\circ}$
- <http://aws.amazon.com/ec2/pricing/>  $\vert \cdot \rangle$
- $\boxed{2}$ …

### **Simple Monthly Calculator**

<http://aws.amazon.com/calculator/>  $\boxed{5}$ 

www.muni.cz

# **Amazon Web Services – Alternatives**

# **Open source alternative – Eucalyptus**

- Runs some of Amazon Web Services under your Linux  $\boxed{\circlearrowright}$
- http://www.eucalyptus.com⊠

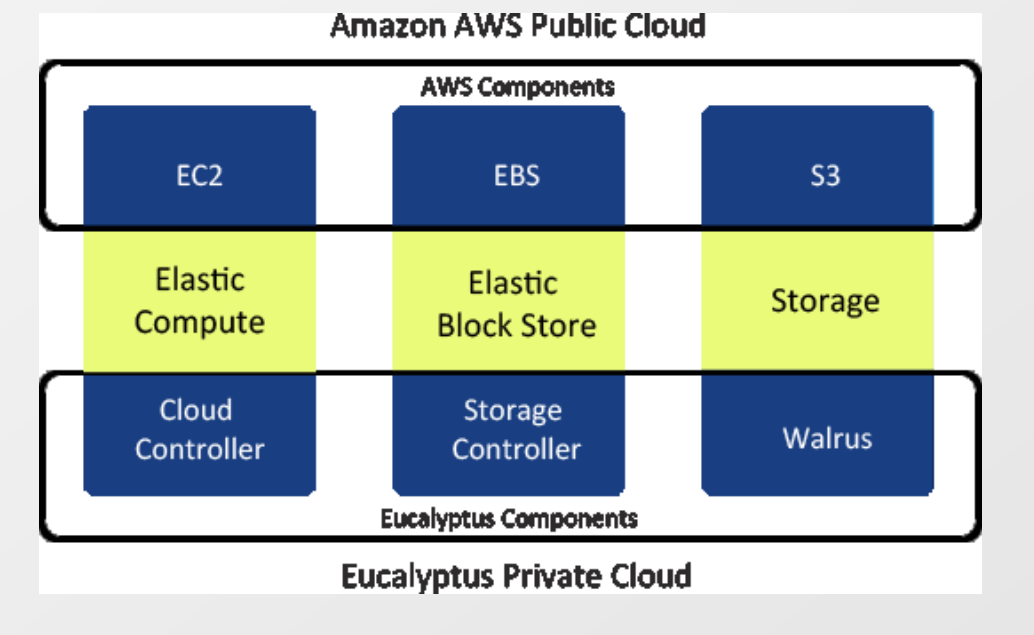

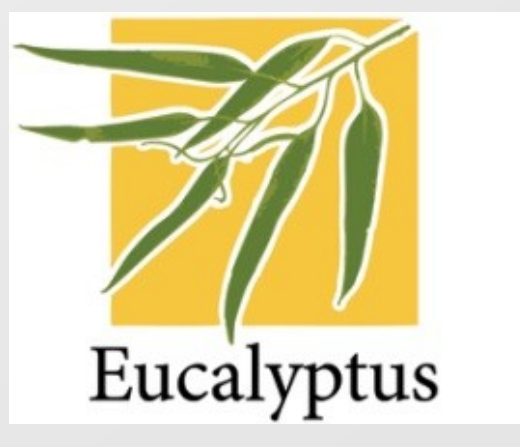

## **Microsoft Azure Platform**

- Microsoft's response to the cloud computing  $\vert \cdot \rangle$ 
	- Platform and Software as a Service
- Runs on Windows Azure OS  $\left\vert \cdot \right\rangle$

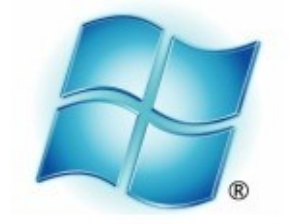

# **Windows** Azure

- Manages computing and storage resources  $\vert \cdot \rangle$
- Windows Server (2008 R2 in February 2012) used for running  $\boxed{5}$ applications
- Offers several services  $\vert \cdot \rangle$
- Available in several regions  $\vert \cdot \rangle$
- SLAs (monthly) ⊠

000000000000

О Д О Д О Д О Д О Е

 $0 0 0 0 0 0 0 0 0 0 0$ 000000000000  $0 0 0 0 0 0 0 0 0 0 0 0 0$ O O O O O O O O O O O O

- 99.95% for compute
- 99.8% for storage, CDN, SQL Azure, Service Bus, Access Control図

## **Windows Azure Data Centers**

**Data Centers (February 2012)**

- US North Central Chicago, IL  $\Delta$
- US South Central San Antonio, TX  $\boxed{\rightarrow}$
- West Europe Amsterdam  $\boxed{\circlearrowright}$
- North Europe Dublin  $\boxed{\geq}$
- East Asia Hong Kong  $\boxed{\circlearrowright}$
- South-East Asia Singapore $\boxed{5}$

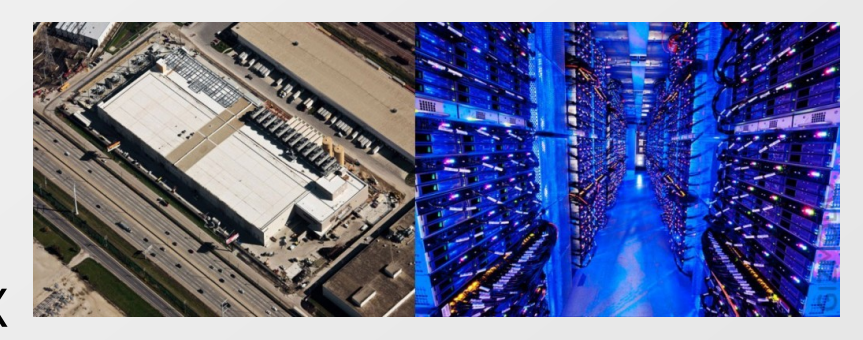

### Windows Azure Data Centers

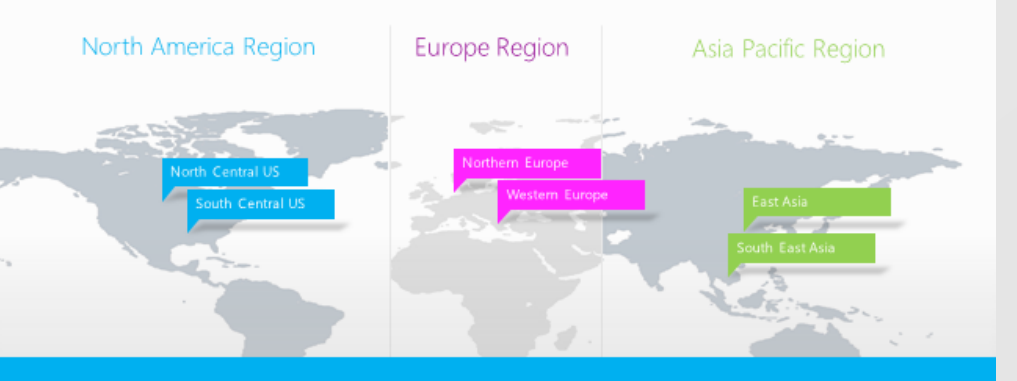

6 datacenters across 3 continents Simply select your data center of choice when deploying an application

0 0 0 0 0 0 0 0 0 0 0 0  $0 0 0 0 0 0 0 0$ 

000000000000  $O D O D O D O D O D O D O D O$ O O O O O O O O O O O O

#### $0 0 0 0 0 0 0 0 0 0 0 0 0$ 000000000000  $\begin{array}{cccccccccccccc} \Box & \Diamond & \Box & \Diamond & \Box & \Diamond & \Box & \Diamond & \Box & \Diamond \end{array}$ 0000000000 000000000000 000000000000

## **Windows Azure - Services I**

#### **Windows Azure Compute**

- Web Role  $\overline{\triangleright}$ 
	- Runs web application  $\vert \cdot \rangle$
- Worker Role  $\rightarrow$ 
	- Runs background processing 図
- VM Role  $\sim$ 
	- Customer's modified image of Windows Server 2008 R2 (February 2012)  $\boxed{\circledcirc}$

### **Windows Azure Storage**

- BLOB (Binary Large Object)  $\vert \cdot \rangle$ 
	- Key-value storage for big data  $\geq$
- Table  $\sim$ 
	- NoSQL database  $\boxed{\circ}$
- **Queue**  $\vert \cdot \rangle$ 
	- Message queue in the Microsoft's cloud  $\boxed{\circ}$
- Azure Drive  $\triangleright$ 
	- **■** Standard NTFS drive which can be mounted to compute instance

#### 000000000000

000000000000

 $0 0 0 0 0 0 0 0 0 0 0 0 0$ 000000000000 0000000000 0000000000

## **Windows Azure - Services II**

#### **SQL Azure**

- SQL Azure Database  $\overline{\mathbf{p}}$ 
	- Microsoft SQL Server in the cloud  $\vert \cdot \rangle$
- SQL Azure Data Sync  $\vert \cdot \rangle$ 
	- Synchronizes SQL databases (either Azure <-> On premises or Azure <-> Azure)  $\boxed{\circ}$
- SQL Azure Reporting  $\vert \cdot \rangle$ 
	- Reporting services on top of SQL Azure Database  $\overline{\mathcal{D}}$

#### **Content Delivery Network (CDN)**

Delivery of static content or streaming media (24 locations worldwide, February  $\boxed{2}$ 2012)

#### **Service Bus**

- Service Bus Messaging  $\vert \cdot \rangle$ 
	- Message queue in the cloud (more powerful than storage queue, newer)  $\triangleright$
- Service Bus Connectivity  $\vert \cdot \rangle$ 
	- Connects existing applications outside cloudÐ.

# **Windows Azure - Services III**

### **Azure Active Directory**

Identity and Access management (IAM) in the cloud  $\vert \cdot \rangle$ 

### **Caching**

Distributed, in-memory cache  $\triangleright$ 

### **Azure Virtual Network**

- Azure Connect 國
	- Allows to integrate existing applications with cloud applications  $\vert \cdot \rangle$
- Azure Trafic Manager  $\vert \cdot \rangle$ 
	- Load ballancer  $\boxed{2}$

### **HPC (High Performance Computing) Scheduler**

- Allows to easily migrate compute-intensive applications into cloud  $\boxed{5}$ **Azure Market Place**
- Market place for selling applications and services  $\boxed{5}$ **SendGrid**
- Email service in the cloud $\boxed{2}$

### **Windows Azure - Services III**

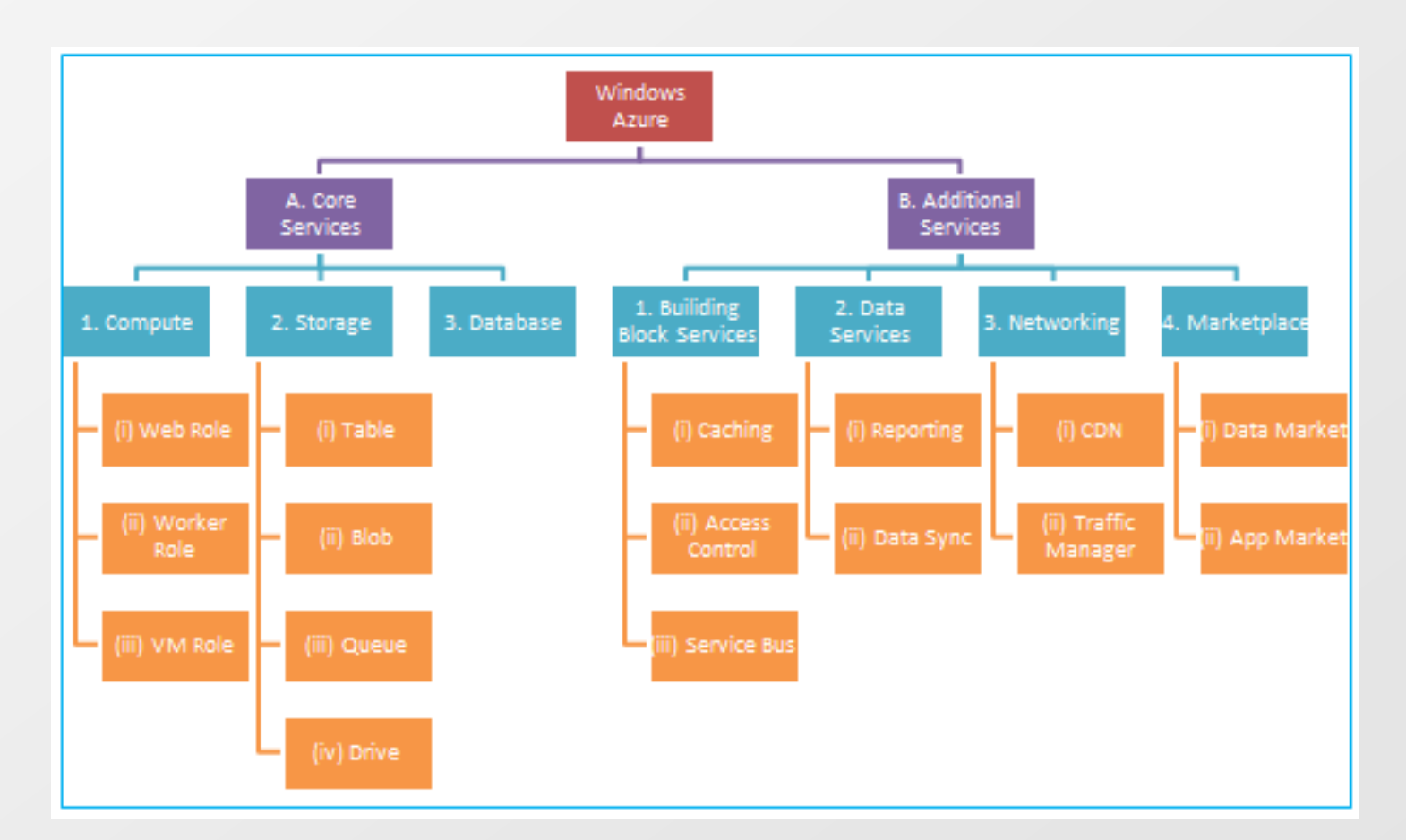

 $O D O D O D O D O D O D O D O$ 000000000000

0 0 0 0 0 0 0 0 0 0 0 0  $\begin{array}{cccccccccccccc} \Box & \Diamond & \Box & \Diamond & \Box & \Diamond & \Box & \Diamond & \Box & \Diamond \end{array}$ 0000000000

000000000000

## **Microsoft Azure – Computation**

#### **Web role**

- Contains IIS  $\vert \cdot \rangle$
- Runs web  $\mathbb{R}$ applications **Worker role**
- Runs tasks in the  $\boxed{5}$ background

### **VM role**

Customized instance  $\vert \cdot \rangle$ of Windows Server 2008 R2

Web and worker role can communicate via WCF or queues

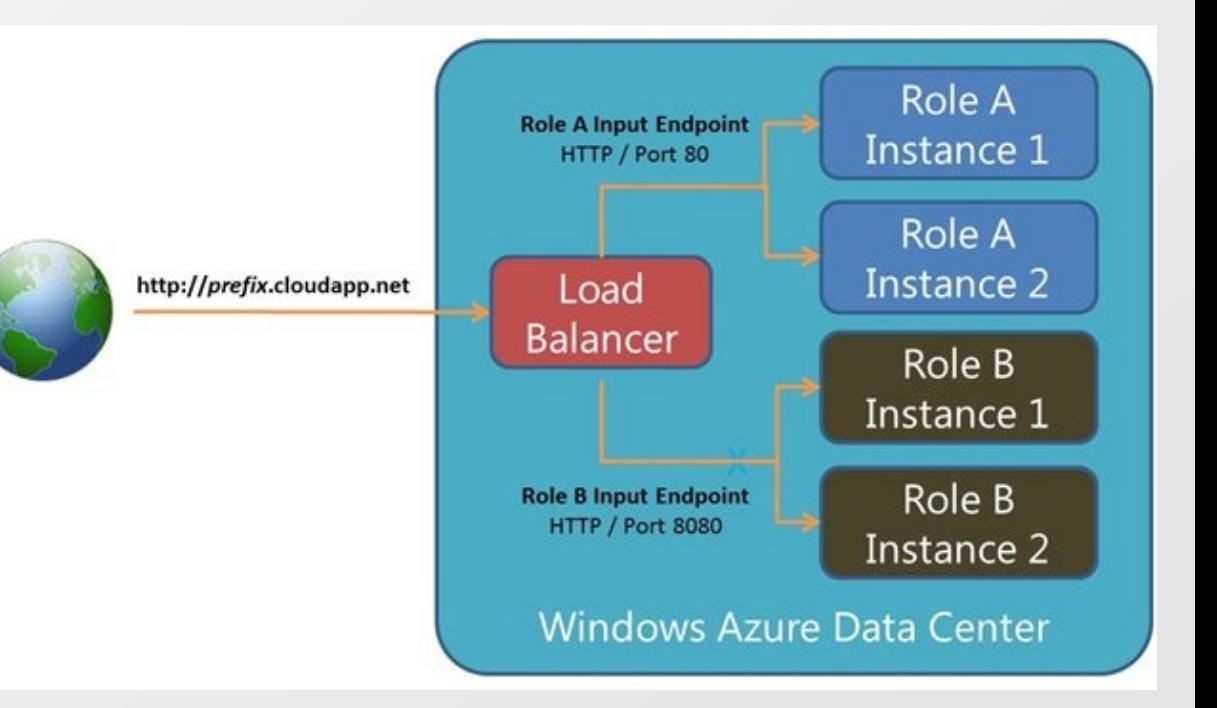

# **Microsoft Azure – Simple Data Storage**

### **Simple Data Storage**

0 0 0 0 0 0 0 0 0 0 0 0 0  $\begin{array}{cccccccccccccc} \Box & \Diamond & \Box & \Diamond & \Box & \Diamond & \Box & \Diamond & \Box & \Diamond \end{array}$ 0000000000

000000000000  $O D O D O D O D O D O D O D O$ 000000000000

- Maximal 100TB of data per account for all storage  $\triangleright$
- Blob Key-value storage with "block" support  $\vert \cdot \rangle$ 
	- Up to 200GB for block blob
	- Up to 1TB for page blob
		- D Optimized for random read/write
	- http://<storage account>.blob.core.windows.net/<container>/<br/>blob> 図
- Table  $\vert \cdot \rangle$ 
	- NoSQL indexed database  $\boxed{\circlearrowright}$
	- Maximal entity size is 1MB  $\boxed{5}$
	- Entity can have up to 252 custom properties  $\triangleright$
- Queue  $\vert \geq \vert$ 
	- Maximal 64kB per message $\boxed{\triangleright}$

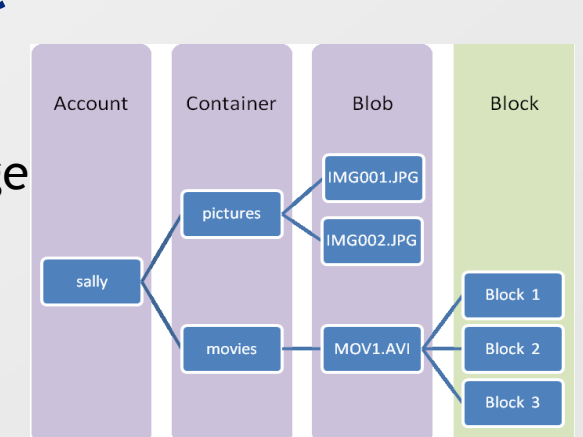

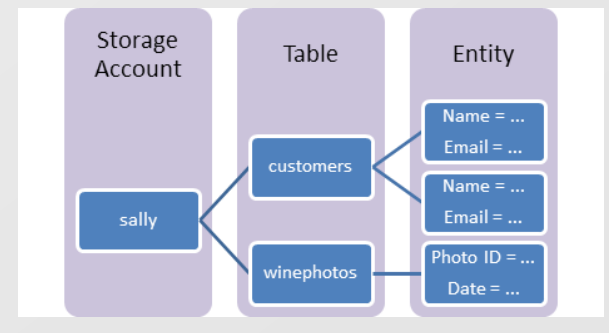

# **Microsoft Azure – SQL Azure Database**

**MASARYKOVA UNIVERZITA** 

- Supports T-SQL 図
- Maximal 150 databases 冈
- Maximal limits per database
	- Web Edition 5GB
	- Business Edition 150GB
- For larger data you have to use sharding (split data into several databases)
- No full text search, CLR, replication, database mirroring, jobs, distributed transactions, distributed queries

#### $\begin{array}{cccccccccccccc} \Box & \Diamond & \Box & \Diamond & \Box & \Diamond & \Box & \Diamond & \Box & \Diamond & \Box \end{array}$  $0 1 0 1 0 1 0 1 0 1 0 1 0$ 000000000000

#### MASARYKOVA UNIVERZITA

# **Microsoft Azure – Service Bus**

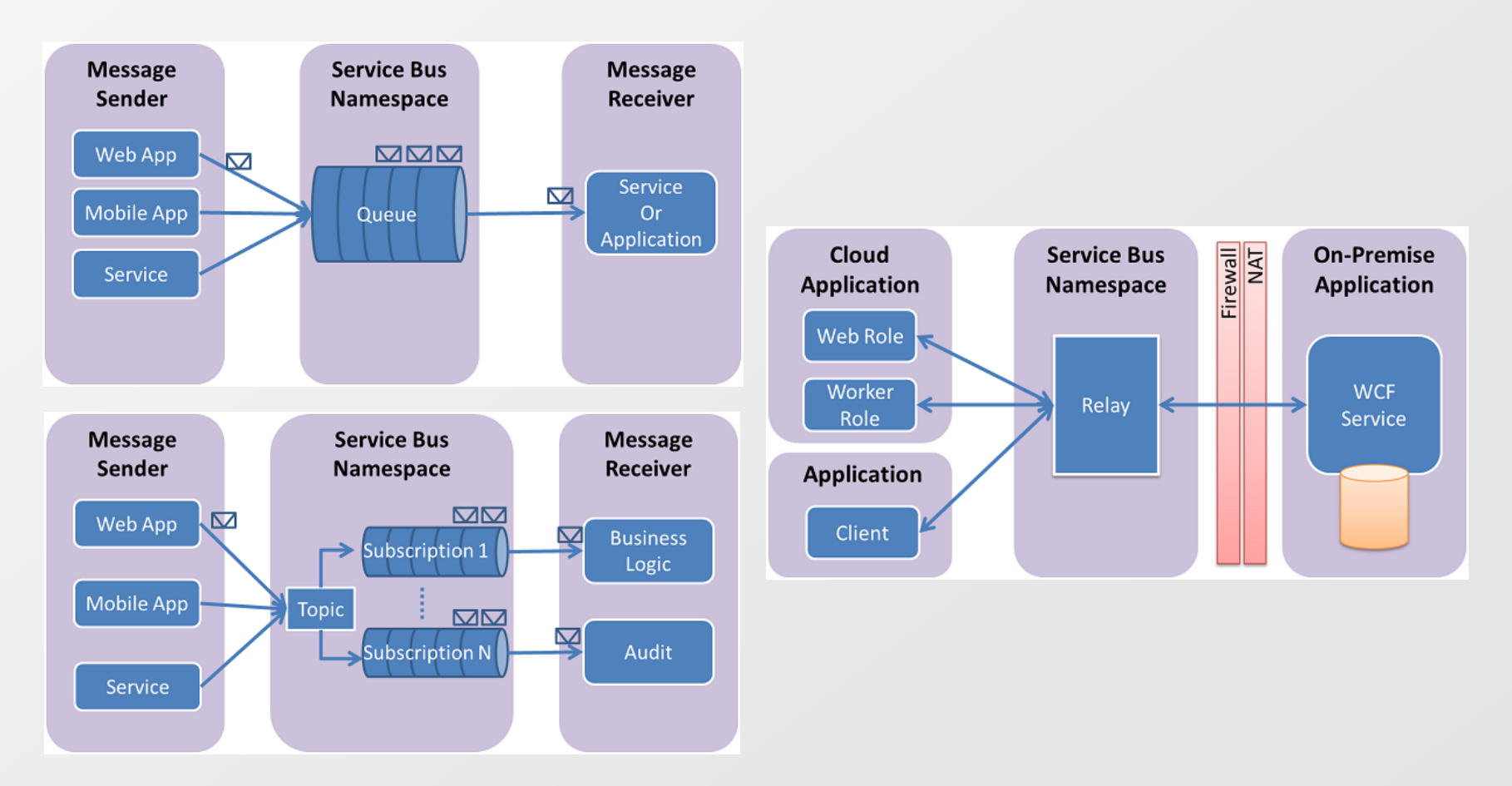

#### $O D O D O D O D O D O D O D O$ O O O O O O O O O O O O

 $\circ\, \, {\mathop{\text{\rm o}}\nolimits\,} \, \, {\mathop{\text{\rm o}}\nolimits\,} \, {\mathop{\text{\rm o}}\nolimits\,} \, {\mathop{\text{\rm o}}\nolimits\,} \, {\mathop{\text{\rm o}}\nolimits\,} \, {\mathop{\text{\rm o}}\nolimits\,} \, {\mathop{\text{\rm o}}\nolimits\,} \, {\mathop{\text{\rm o}}\nolimits\,}$ 0 0 0 0 0 0 0 0 0 0 0 0  $\begin{array}{cccccccccc} \Box & \Diamond & \Box & \Diamond & \Box & \Diamond & \Box & \Diamond & \Box & \Diamond \end{array}$ 0000000000

000000000000

## **Windows Azure - Staging**

- Allows to do application  $\vert \cdot \rangle$ upgrade without downtime
- First new version is  $\overline{\mathbb{R}}$ prepared into staging area
- You test the application in  $\boxed{\circ}$ staging area
- Then staging area becomes  $\boxed{5}$ production and vice versa
- Switch is done on the load  $\vert \cdot \rangle$ balancer – it redirects all requests to the new version
- Old version is still running  $\boxed{\diamondsuit}$ (currently in staging area). You are charged!

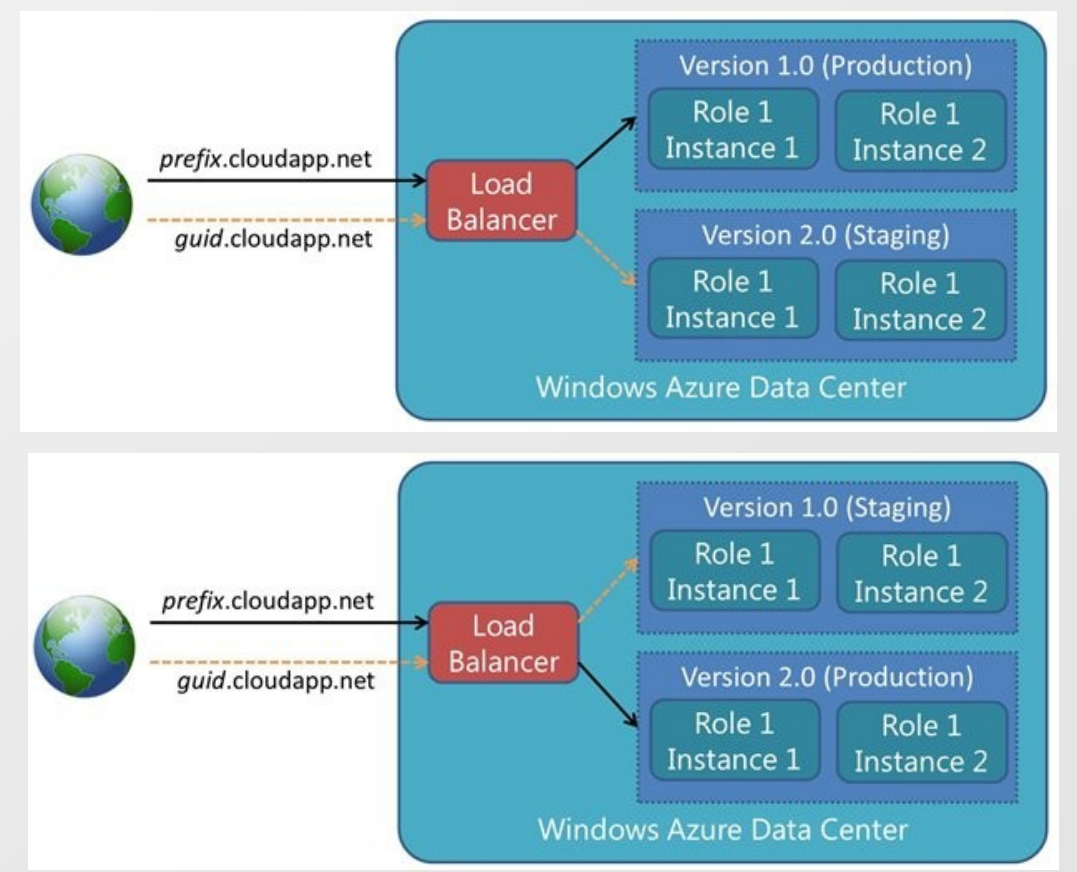

# **Microsoft Azure – Pricing Compute**

### Azure Compute Prices (February 2012):

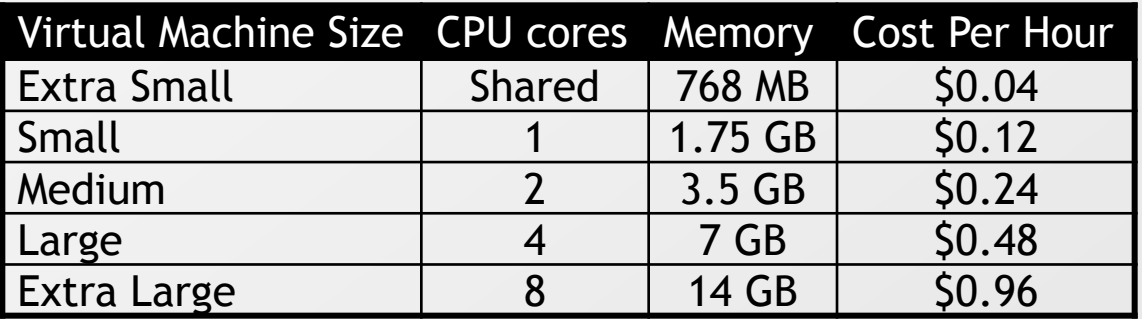

You pay when your application is deployed even if it is not running!

### Pricing calculator:

<http://www.windowsazure.com/en-us/pricing/calculator> ⊵

# **Microsoft Azure – Pricing Trial**

New customers will get each month for three months (February 2012):

- Compute VM: 750 small compute hours per month ⊠
- Relational database: 1GB web edition SQL Azure database  $\boxed{5}$
- Storage: 20GB with 1,000,000 storage transactions 図
- Content delivery network: 500,000 CDN transactions  $\boxed{\circlearrowright}$
- Bandwidth: Unlimited inbound / 20GB Outbound  $\boxed{5}$

You need a credit card for signing into the trial.

#### $\circ\, \, {\mathop{\cup}}\, \, {\mathop{\cup}}\, \, {\mathop{\$  $\begin{array}{cccccccccccccc} \Box & \Diamond & \Box & \Diamond & \Box & \Diamond & \Box & \Diamond & \Box & \Diamond & \Box \end{array}$ 0000000000000

## **Microsoft Azure – Billing Explanation**

MASARYKOVA UNIVERZITA

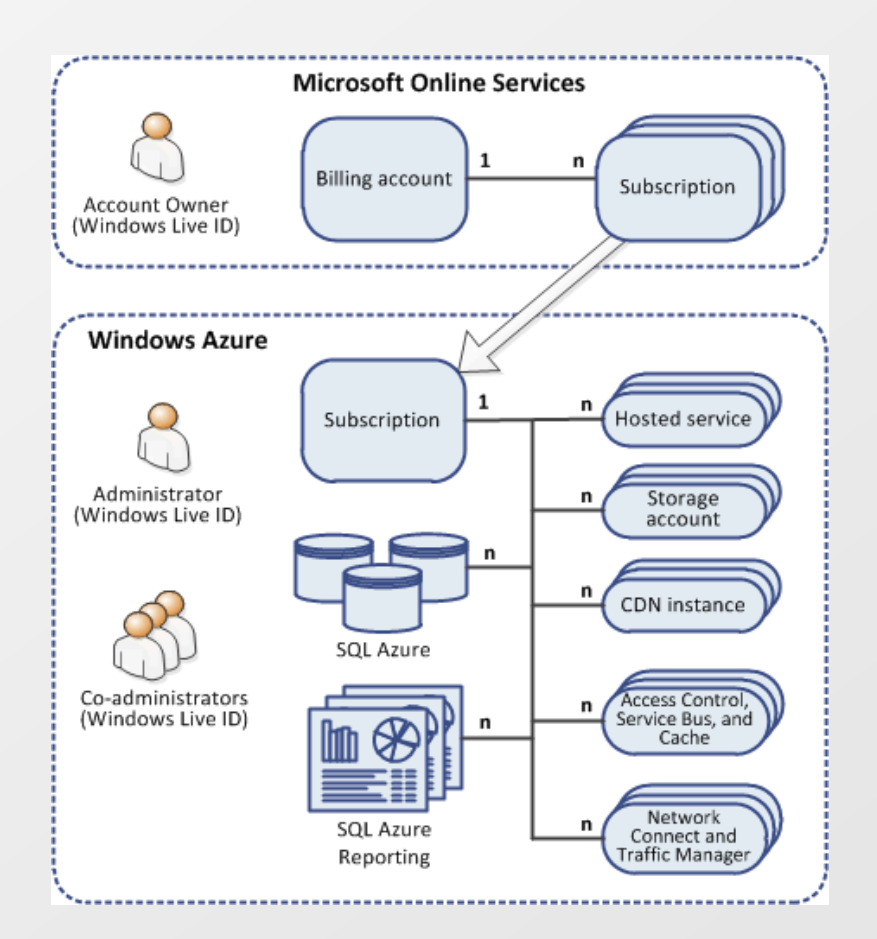

# **Google Cloud Services**

- Google concentrates mainly on SaaS (Software as a  $\boxed{5}$ Service)
	- **■** Gmail

0 0 0 0 0 0 0 0 0 0 0 0 0 0000000000 <u>ПОПОПОПОГ</u>

 $0 0 0 0 0 0 0 0 0 0 0$  $0 0 0 0 0 0 0 0 0 0 0 0 0$ 

- Calendar
- Documents
- CloudConnect

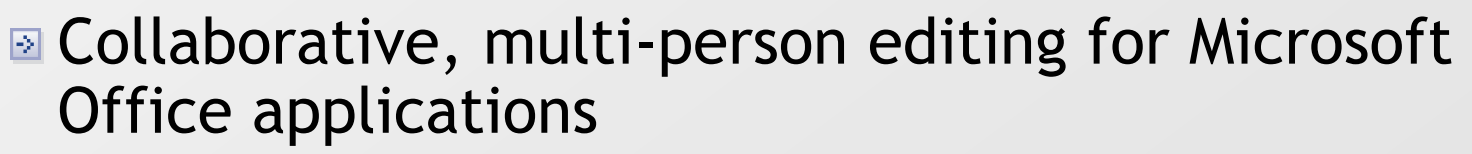

Video

■ Communication channel for internal/external use

# **Google Cloud Services - PaaS**

- **For own applications Google offers (February 2012)**
- App Engine  $\Delta$ 
	- Run web applications in the Google infrastructure  $\geq$
	- SLA 99.95%
- Cloud Storage  $\boxed{\circlearrowright}$ 
	- Key-value storage
	- SLA 99.9%
- Prediction API
	- **Pattern-matching and machine learning capabilities**
	- SLA 99.9%
- … $\triangleright$

# **Google Cloud Services – App Engine I**

#### **Offers three environments where your application can run**

Java  $\overline{\triangleright}$ 

 $0 0 0 0 0 0 0 0 0 0 0 0 0$ 000000000000  $\begin{array}{cccccccccccccc} \Box & \Diamond & \Box & \Diamond & \Box & \Diamond & \Box & \Diamond & \Box & \Diamond \end{array}$ 

 $\circ\, \, \circ\, \, \circ\,$ 000000000000 000000000000

- Java 6 JVM in safe sandboxed environment  $\Rightarrow$
- You can use standard JavaServer Pages (JSP)
- Some limits what application can do exist. You cannot:  $\sim$

**MASARYKOVA UNIVERZITA** 

- Write to the file system
- Open a socket or access another host directly
- Create processes or threads directly or indirectly
- Directly communicate with system via JNI
- There are limits for web application in general  $\vert \cdot \rangle$ 
	- Maximal size for web application and static files 150MB
	- Request and response size 32MB
- You can use also other languages compatible with JVM: Ruby, Scala, Jython, …

Python  $\Delta$ 

- Python 2.5 or 2.7  $\boxed{2}$
- Similar limits like for Java environment (write to file system, use sockets, create threads, size of web application, …)

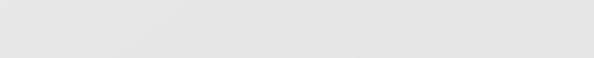

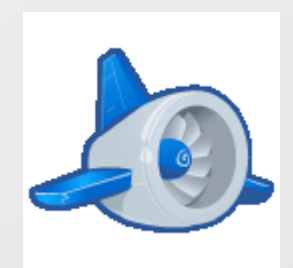

 $O D O D O D O D O D O D O D O$ 000000000000

000000000000

 $0 0 0 0 0 0 0 0 0 0 0 0 0$ 0 0 0 0 0 0 0 0 0 0 0 0 0000000000 

# **Google Cloud Services – App Engine II**

#### **Supported environments (continue)**

- Go 國
	- Go is a new Google's language  $\Delta$
	- Similar limits like for Java or Python environment

### **Storage options**

- App Engine DataStore  $\boxed{5}$ 
	- NoSQL database
	- Build on top of Google's BigTable (used by web search and Gmail) 図
	- Maximal size for item 1MB
- Cloud SQL  $\overline{\mathcal{D}}$ 
	- Based on MySQL
	- Maximal database size is 10GB
- Cloud Storage $\boxed{\circ}$

#### $0 0 0 0 0 0 0 0 0 0 0 0 0$ 000000000000  $0 0 0 0 0 0 0 0 0 0 0$ 000000000000  $\circ\, \, \circ\, \, \circ\,$ 000000000000

000000000000

# **Google Cloud Services – Cloud Storage**

- Key-value storage for big objects ("bucked" based) ◙
- **Consistency**  $\vert \cdot \rangle$ 
	- Strong read after write consistency for objects (it is guaranteed that  $\vert \cdot \rangle$ immediate read after write will return object)
	- Strong read after delete consistency for objects
	- "List" operations are eventually consistent
- Different versions of the same object possible  $\boxed{2}$
- You can specify location of bucket: US or Europe  $\boxed{\Rightarrow}$
- Data accessible as  $\boxed{\circledcirc}$ 
	- <http://commondatastorage.googleapis.com/bucket/object>  $\vert \cdot \rangle$
	- <http://bucket.commondatastorage.googleapis.com/object>  $\overline{\mathbb{R}}$
- Redirects via DNS CNAME possible <http://yourdomain/object>  $\boxed{5}$
- Support access control  $\boxed{5}$
- Supports resumable uploads  $\boxed{5}$
- Supports streaming $\boxed{5}$

www.muni.cz

# **Google Cloud Services – Instance classes**

### **Frontend instance**

Scales up and down automatically as number of requests increase /  $\Delta$ decrease

### **Backend instance**

Doesn't scale automatically – you specify number of instances you  $\boxed{\circlearrowright}$ want to use

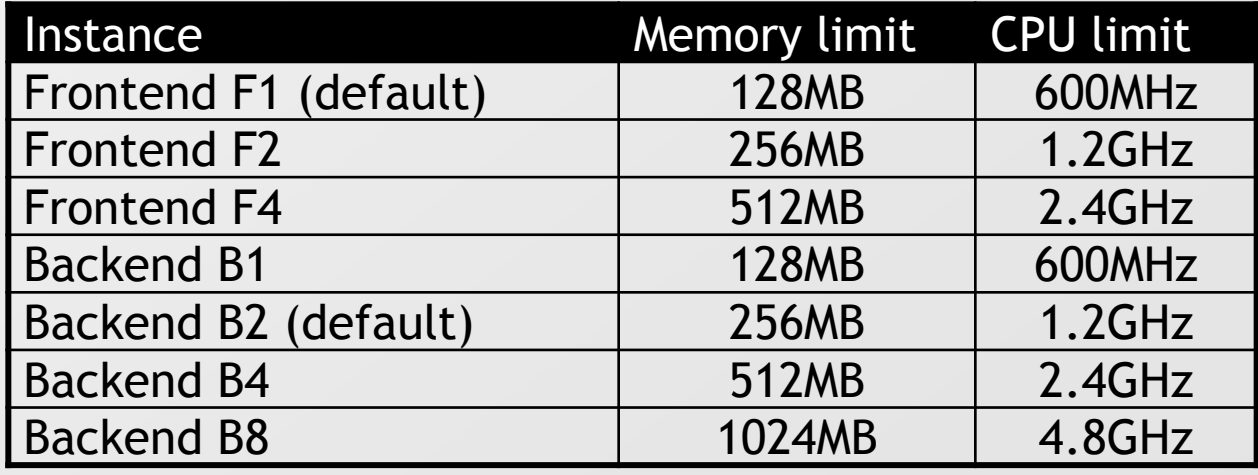

# **Google Cloud Services – Pricing Instances**

### **Prices (February 2012)**

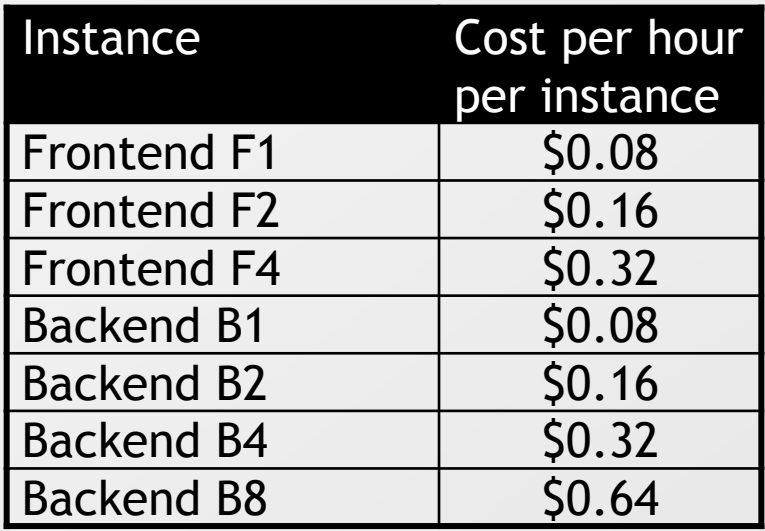

- 28 on-demand frontend instance hours per day are for free  $\boxed{5}$
- 9 backend instance hours per day are for free  $\boxed{\circlearrowright}$

000000000000

 $\circ\, \, \circ\, \, \circ\,$ 000000000000

 $0 0 0 0 0 0 0 0 0 0 0 0 0$ 000000000000 опопопопопо 0000000000

# **Google Cloud Services – Pricing Cloud Storage**

# **Prices (February 2012)**

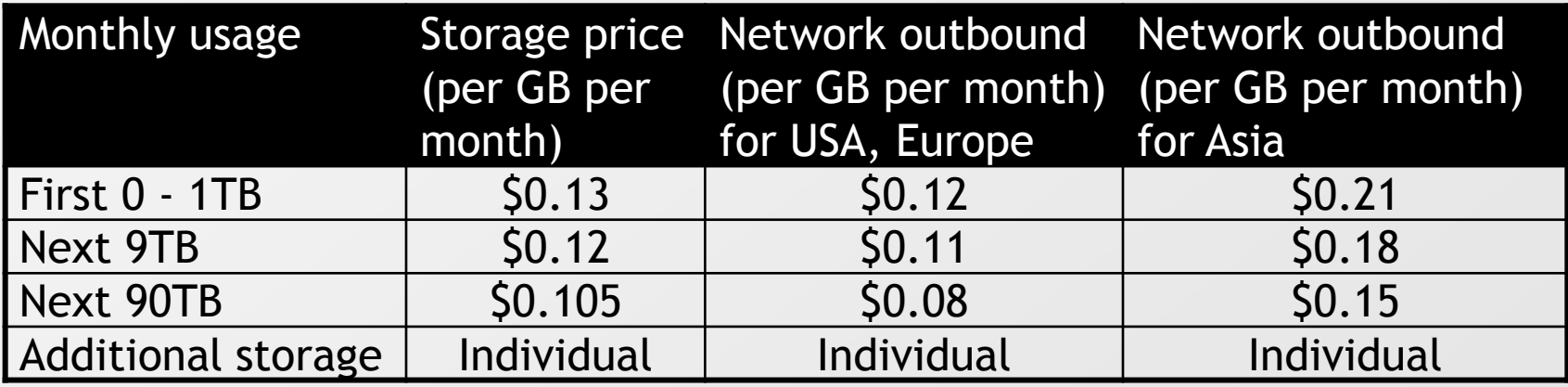

- Inbound data are for free 図
- PUT, POST, list objects, list buckets \$0.01 per 1000 ⊠ requests / month
- GET, HEAD requests \$0.01 per 10000 requests / month ⊡

#### $0 0 0 0 0 0 0 0 0 0 0 0 0$ 000000000000 0000000000 0000000000 000000000000 000000000000

# **Google Cloud Services – Free trial quota**

- **First project that uses Google Cloud Storage will get for free (February 2012)**
- 28 on-demand frontend instance hours per day  $\vert \cdot \rangle$
- 9 backend instance hours per day ◙
- 5GB of storage Ð.
- 25GB download of data per month  $\boxed{5}$
- 図 30000 GET, HEAD requests per month
- 3000 PUT, POST, list objects, list buckets per month  $\boxed{2}$

### Note: Users signing before 2011-05-10 were getting 100GB of free storage (valid till 2011-06-30).

# **Pros of cloud computing**

0 0 0 0 0 0 0 0 0 0 0 0 0 

 $0 0 0 0 0 0 0 0 0$ 

 $0 0 0 0 0 0 0 0 0 0 0$ 000000000000  $0 0 0 0 0 0 0 0 0 0 0 0 0$ 

- You don't need to maintain your infrastructure
	- You don't need to have unused (reserved) hardware
	- You don't need appropriate specialists
- **Pay only for what you use**
- Costs can be lower
	- Especially in cases when you expect usage peaks
- Easy scalability for increased number of users  $\mathbf{E}$ 
	- But application must be prepared as well

# **Cons of cloud computing**

- Security and privacy  $\boxed{2}$
- Strong dependency on the network availability and vendor  $\overline{\triangleright}$
- Vendor lock-in 冈

 $0 0 0 0 0 0 0 0 0 0 0 0 0$ 0 0 0 0 0 0 0 0 0 0 0 0 O O O O O O O O O 0000000000

000000000000 000000000000

- There aren't standards to migrate between vendors
- Migration costs from existing infrastructure  $\boxed{2}$
- Legal aspects  $\boxed{\circlearrowright}$ 
	- **Provider and user can have different law**
- For authors of cloud applications platforms provide less functionality  $\boxed{\circlearrowright}$ than existing platforms
	- Requires new know-how for the whole team  $\geq$

### Web catching failures of all major cloud platforms

[http://cloudfail.net](http://cloudfail.net/)⊠

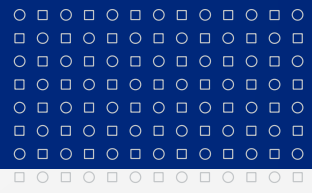

www.muni.cz

# **Děkuji za pozornost.**

Tento projekt je spolufinancován Evropským sociálním fondem a státním rozpočtem České republiky.

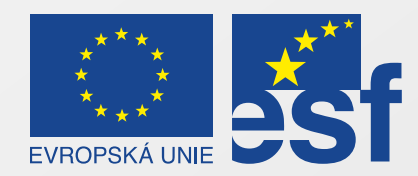

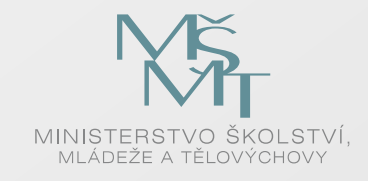

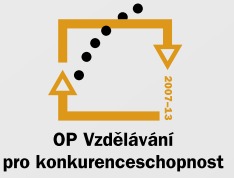

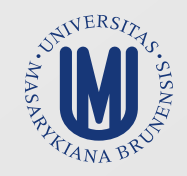

#### INVESTICE DO ROZVOJE VZDĚLÁVÁNÍ